UNIVERSIDAD CENTROCCIDENTAL "LISANDRO ALVARADO"

# **PROPUESTA DE UN MODELO DE PREDICCIÓN DE TRÁFICO PARA EL ACCESO A REDES DE BANDA ANCHA EN LA UNIVERSIDAD FERMÍN TORO**

JESUS MARIA GUEDEZ MALDONADO

Barquisimeto, 2005

# UNIVERSIDAD CENTROCCIDENTAL "LISANDRO ALVARADO" DECANATO DE CIENCIAS Y TECNOLOGÍA POSTGRADO EN CIENCIAS DE LA COMPUTACIÓN

# **PROPUESTA DE UN MODELO DE PREDICCIÓN DE TRÁFICO PARA EL ACCESO A REDES DE BANDA ANCHA EN LA UNIVERSIDAD FERMÍN TORO**

Trabajo presentado para optar al grado de Magíster Scientiarum

> AUTOR: JESUS MARIA GUEDEZ MALDONADO TUTOR: ARSENIO PÉREZ

Barquisimeto, 2005

# **PROPUESTA DE UN MODELO DE PREDICCIÓN DE TRÁFICO PARA EL ACCESO A REDES DE BANDA ANCHA EN LA UNIVERSIDAD FERMÍN TORO**

Por: JESUS MARIA GUEDEZ MALDONADO

**Trabajo de grado aprobado**

 **\_\_\_\_\_\_\_\_\_\_\_\_\_\_\_\_\_\_ \_\_\_\_\_\_\_\_\_\_\_\_\_\_\_\_\_\_**

 **(Jurado 1) (Jurado 2) Tutor** 

**(Jurado 3)**

**\_\_\_\_\_\_\_\_\_\_\_\_\_\_\_\_\_\_**

Barquisimeto,\_\_\_ de \_\_\_\_\_\_\_\_\_\_ de 200\_

# UNIVERSIDAD CENTROCCIDENTAL "LISANDRO ALVARADO" DECANATO DE CIENCIAS Y TECNOLOGÍA POSTGRADO EN CIENCIAS DE LA COMPUTACIÓN

# **PROPUESTA DE UN MODELO DE PREDICCIÓN DE TRÁFICO PARA EL ACCESO A REDES DE BANDA ANCHA EN LA UNIVERSIDAD FERMÍN TORO**

**Autor (a):** Jesús María Guedez Maldonado

**Tutor (a):** Arsenio Pérez

#### **RESUMEN**

 El presente trabajo tuvo como objetivo proponer un modelo para la predicción del tráfico entrante en el enlace de banda ancha de la Universidad Fermín Toro (UFT). Para lograr dicho objetivo se realizaron las siguientes actividades: a) un diagnóstico de la necesidad de predicción del tráfico en la UFT, b)un análisis del tráfico entrante de los diferentes protocolos que transitan en la red de la UFT mediante la captura de los paquetes en bajada en el enlace ADSL durante 5 días hábiles por ocho horas, c) una clasificación de la información por protocolo/hora, y d) con base al análisis de la información se diseñó un modelo de predicción de tráfico basado en regresión lineal múltiple. Se obtuvo como resultado un modelo de predicción de tráfico con una confiabilidad del 95%. La investigación se condujo bajo la modalidad de proyecto especial, y se demostró que el modelo propuesto puede aportar una solución de estimación a un problema de saturación de un canal de comunicación. La importancia de este trabajo radica en que tomando en consideración la predicción del ancho de banda a consumir por los usuarios, se podrán hacer ajustes anticipados de las políticas de uso de la red o de los anchos de banda contratados y así evitar los inconvenientes que trae un enlace saturado, ya que para las empresas la selección del ancho de banda es un compromiso entre el costo del acceso y el grado de servicio a proporcionar a los usuarios. De los resultados obtenidos se concluyó que el modelo permite estimar valores del ancho de banda consumido variando los valores de los protocolos por lo cual se recomienda para futuras investigaciones que el modelo propuesto se pueda generar en tiempo real.

**Palabras Clave:** Predicción, Tráfico, Redes, Banda Ancha, Protocolos

## **INDICE GENERAL**

## Página

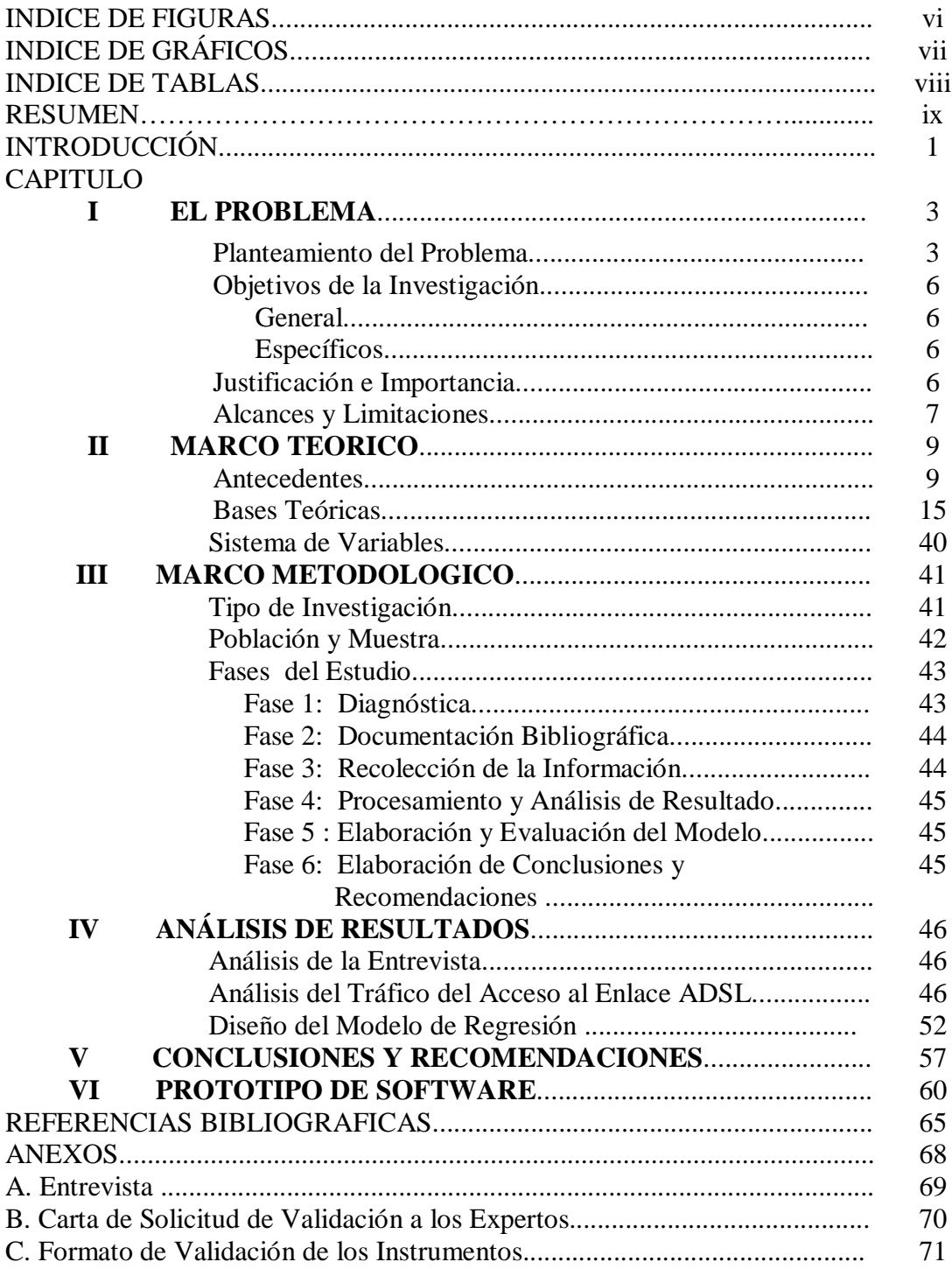

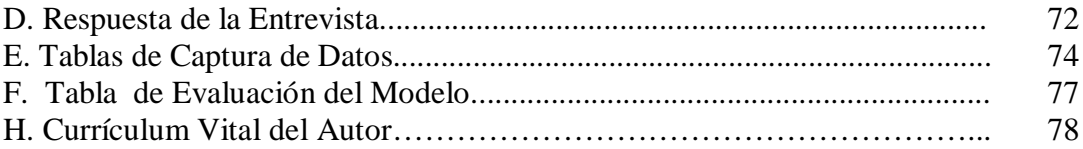

## **INDICE DE GRÁFICOS**

# **GRÁFICO**

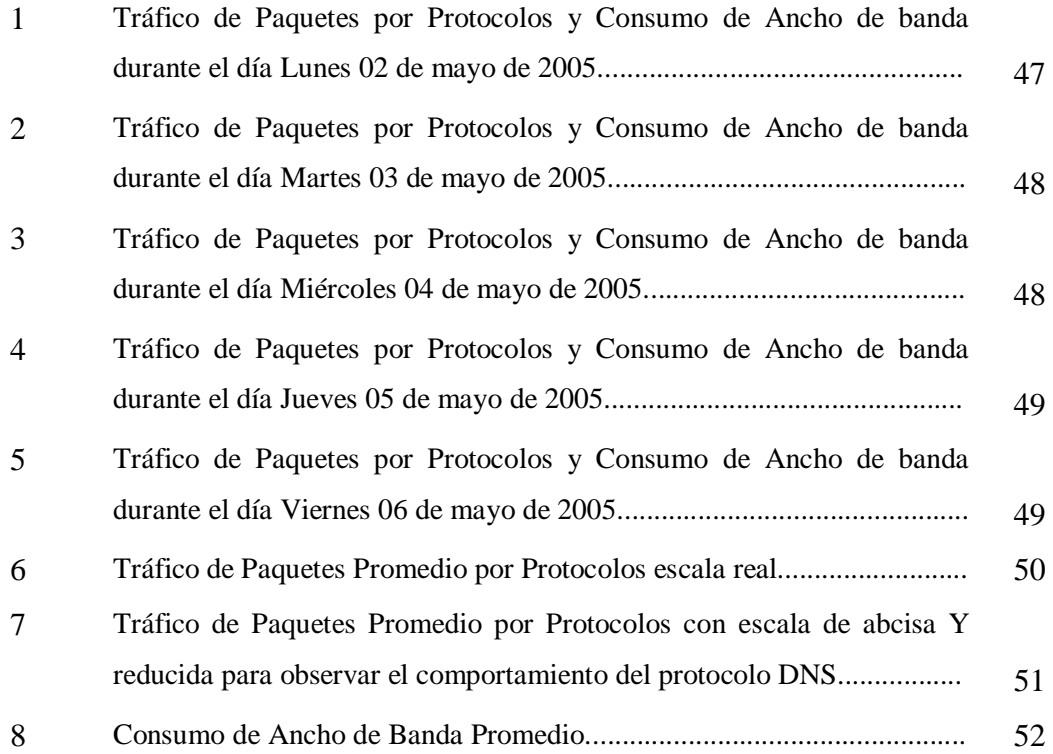

## **INDICE DE TABLAS**

## **TABLA**

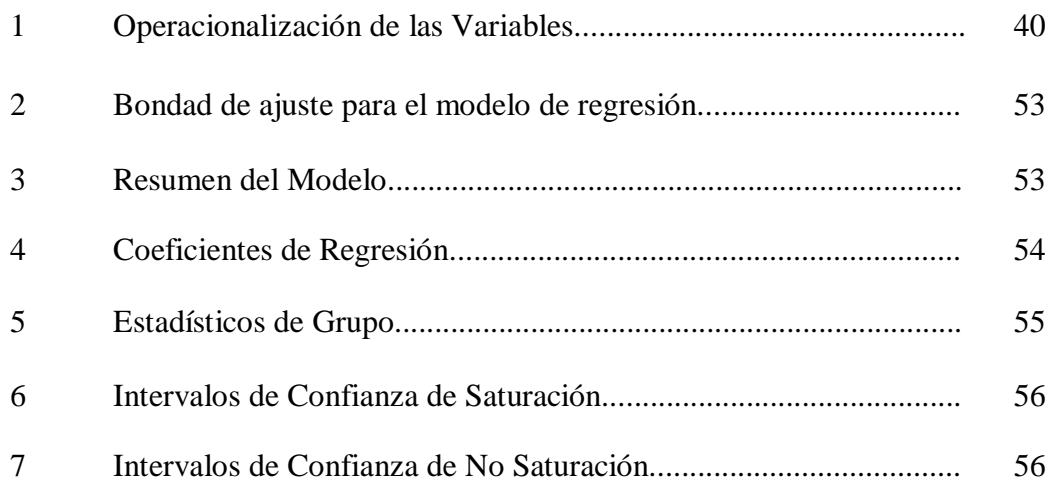

## **INDICE DE FIGURAS**

## **FIGURA**

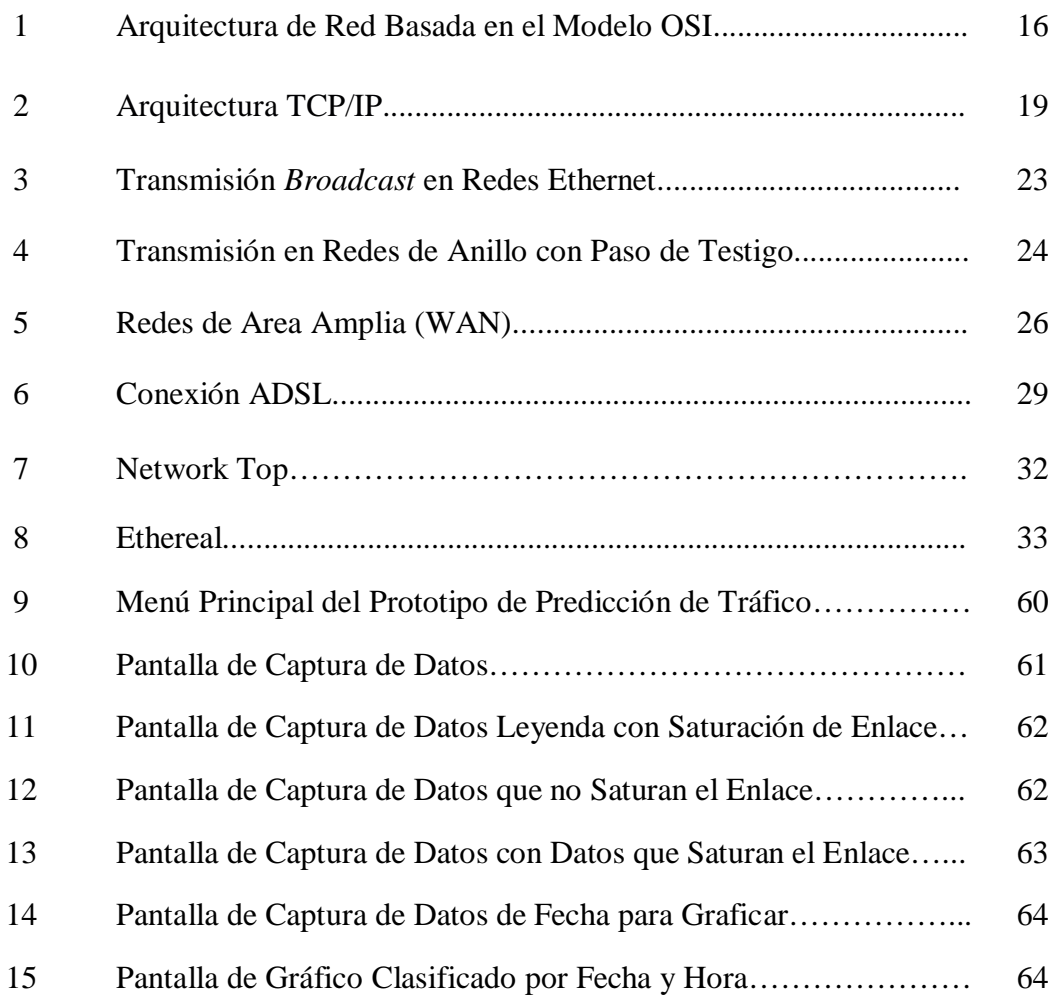

### **INTRODUCCIÓN**

 El avance en el desarrollo de tecnologías WAN, caso específico de las redes de Banda Ancha, ha permitido obtener una mayor velocidad de transmisión de datos posibilitando una mayor utilización de los diversos servicios que se ofrecen sobre ellas: correo electrónico, transferencia de datos, video en tiempo real, entre otros. Sin embargo, en muchas ocasiones el ancho de banda de los enlaces entre los dispositivos de la red es subestimado y los requerimientos de transporte demandados por las aplicaciones empleadas por los usuarios no son satisfechos, resultando ideal hacer un análisis de tráfico y un análisis del ancho de banda contratado para luego calcular, de alguna manera, los requerimientos de ancho de banda futuro que podrían demandar las aplicaciones.

 El conocimiento de las características del tráfico es esencial para los administradores de redes de modo que puedan supervisar sus redes y estimar la calidad de servicio ofrecido a sus usuarios finales. Además, la caracterización del tráfico en las redes es crucial para su correcta planificación como una tarea básica.

 El objetivo principal de este trabajo fue generar un modelo para la predicción del tráfico, usando técnicas de regresión lineal múltiple, que le permita al administrador de la red prever saturaciones del canal, de manera que pueda tomar acciones para asegurar un mejor servicio a los usuarios.

 El estudio y aplicación del modelo se hizo sobre el enlace ADSL de la Universidad Fermín Toro con base a los paquetes en bajada capturados durante cinco días hábiles, creando archivos de captura por hora para un total de 40 observaciones.

 Este estudio se ubica en la modalidad de proyectos especiales, sustentado en una investigación de campo, y esta estructurado como sigue:

 **El Capítulo I** comprende: planteamiento del problema, justificación, los objetivos de la investigación, el alcance y las limitaciones que tendrá el desarrollo de la investigación.

 **El Capítulo II** se refiere al Marco Teórico, el cual recopiló los antecedentes de la investigación así como toda la información bibliográfica y analítica que permitió elaborar las bases teóricas que sustentan el estudio. Luego, se presenta la operacionalización de las variables que permitieron elaborar uno de los instrumentos de medición dando respuesta a los objetivos del estudio.

 **El Capítulo III** correspondiente al Marco Metodológico especifica: tipo de investigación, población, muestra, técnicas de recolección de datos, instrumentos, validez y confiabilidad, fases de la metodología de la investigación.

 **El Capítulo IV** corresponde al análisis de los datos obtenidos de los instrumentos de recolección y el análisis del modelo de regresión lineal.

 **El Capítulo V** plantea un conjunto de Conclusiones y Recomendaciones sobre la investigación.

 **El Capítulo VI** corresponde a la descripción del software prototipo del modelo. Finalmente se presenta la revisión bibliográfica y los anexos.

## **CAPÍTULO I**

#### **EL PROBLEMA**

#### **Planteamiento del Problema**

 Para el abordaje de la problemática que se planteó en este estudio, en cuanto al manejo del tráfico en las redes de comunicación de datos, es imprescindible partir de que a principios de los años 70 surgen las primeras redes destinadas exclusivamente a la transmisión de datos. Un poco más tarde, en 1974 Vinton Cerf conocido por algunos como el padre de "Internet", junto con Bob Kahn, publican el *"Protocolo para Intercomunicación de Redes por paquetes"*, donde especifican en detalle el diseño de un nuevo protocolo denominado el Protocolo de Control de Transmisión o *Transmission Control Protocol* (TCP) que se convirtió en el estándar aceptado para la comunicación entre computadoras. En 1983 la implementación de TCP como estándar permitió a las diversas redes conectarse en una verdadera red de redes: Internet (Vilchez y Villalobos, 2003).

 Esta creciente integración de computadores y comunicaciones dentro de un sistema único ha hecho que los sistemas de computación se conviertan en un mundo cada vez más complicado de entender y administrar. Son innumerables los recursos que se comparten, los servicios que se ofrecen y los problemas que aparecen. En particular, encontrar el equilibrio entre el ancho de banda de los enlaces que unen a los dispositivos de red y los requerimientos de transporte que demandan las diferentes aplicaciones de los usuarios es cada vez más difícil de conseguir. De aquí, se puede afirmar que la complejidad del manejo del tráfico tiene relación directa con el avance de la tecnología.

 En la actualidad, las redes WAN son mas rápidas en cuanto a la transmisión de los datos, como es el caso de las redes de Banda Ancha, cuya tecnología permite tener disponible velocidades más altas que las anteriores conexiones telefónicas (dial-up), y la red digital de servicios integrados (RDSI) a 1,5 ó 2,0 megabits por segundo (Mbps), por lo cual se hace más cómodo utilizar al máximo la diversidad de servicios que se ofrecen: transferencia de datos, correo electrónico, video en tiempo real, transmisión de voz, conferencias en tiempo real, video sobre demanda, televisión en vivo, correo electrónico en multimedia de movimiento total, música con calidad de disco compacto o compact disc (CD), y muchos otros servicios en los que ni siquiera se ha pensado (Magaña, Izukue y Villadangos, 2001).

 Por otra parte, el administrador de la red se enfrenta a ciertos requerimientos que hace el usuario final en cuanto a calidad de servicio, es decir, el rendimiento que éste percibe en torno a los servicios que usa. Lamentablemente cuando el administrador se enfrenta a conexiones WAN que van hacia Internet no puede garantizar buenos tiempos de respuesta ya que los protocolos que le sirven de base a esta red no controlan el retardo de los paquetes en tránsito (Magaña y otros, 2001). Sin embargo, una de las acciones que en la práctica se intenta, para mejorar las expectativas de los usuarios en relación a los servicios que reciben, es aumentar la cantidad de mensajes que se sacan a la Internet, de manera de garantizar el proceso de envío y recuperación ante una eventual falla del servicio de transmisión. El problema que surge ahora es determinar cuánto tráfico adicional se debe enviar de forma que las aplicaciones funcionen satisfactoriamente y tomar en consideración que ampliar el ancho de banda se traduce en mayores costos para la empresa. La contratación de determinado ancho de banda es un compromiso entre el costo del acceso y el grado de servicio que se quiere proporcionar (Villadangos y Magaña, 2001).

 En este sentido existen herramientas en el mercado, tales como analizadores de protocolos y monitores de red, que solo arrojan información sobre el tráfico actual pero no dicen nada en relación a la predicción de requerimientos de ancho de banda futuros. Por esta razón, se hace necesario realizar un estudio del tráfico que pasa por los enlaces de comunicación (tipo de servicios usados por los clientes, ancho de

banda que consume el tráfico generado por ellos, comportamiento de estas tasas de consumo) para luego calcular, de alguna manera, los requerimientos de ancho de banda que podrían tener las aplicaciones en el futuro (Aguilar, 2002).

 En la actualidad, la Universidad Fermín Toro posee enlaces de acceso a Internet por Banda Ancha con tecnología *Asymetric Digital Subcriber Line* (ADSL), los cuales permiten el acceso a un gran número de usuarios que utilizan distintos servicios y sistemas que trabajan en la red. Como en la mayoría de las redes, el administrador de la red utiliza herramientas para analizar los protocolos y detectar el consumo actual del ancho de banda haciéndose una idea de cuáles pueden ser los requerimientos futuros de las aplicaciones pero no en forma precisa. Siendo éstos requerimientos simples percepciones, el administrador no puede tomar ninguna acción que prevenga los inconvenientes de un enlace saturado. Una vez que los niveles de saturación aparecen el administrador basado en su experiencia toma medidas apropiadas o no, utilizando el método de ensayo y error, hasta bajar los niveles de saturación.

 Por todo lo anterior, se propuso crear un modelo basado en regresión lineal múltiple, técnica que permite estimar el valor de una variable a partir de valores de otras variables conocidas siempre que no exista relación de dependencia entre éstas, para predecir el tráfico entrante en el enlace banda ancha de líneas suscritas digitales asimétrica (ADSL) en la Universidad Fermín Toro.

En consecuencia se plantean las siguientes interrogantes:

 ¿Qué tan importante es para la Universidad Fermín Toro poder conocer el ancho de banda que consumen los servicios o aplicaciones que utilizan los usuarios?

 ¿Cómo influye la cantidad de paquetes de los diferentes protocolos que transitan por un canal (tráfico) en la calidad de servicio de la comunicación en una red?

 ¿Reviste de gran importancia para la Universidad Fermín Toro contar con el modelo de predicción propuesto en este estudio?

 Para dar respuesta a las interrogantes presentadas en el estudio se plantearon los siguientes objetivos.

#### **Objetivos de la Investigación**

#### **Objetivo General**

 Proponer un modelo para la predicción de tráfico entrante en el enlace de Banda Ancha ADSL que permita conocer el consumo de ancho de banda y predecir el grado de saturación de la red de comunicación en la Universidad Fermín Toro en su sede de Cabudare, Estado Lara.

#### **Objetivos Específicos**

1. Diagnosticar la necesidad de predecir el tráfico de datos en las conexiones de Banda Ancha (ADSL) de la Universidad Fermín Toro.

2. Analizar el tráfico entrante de los diferentes protocolos que transitan en la red de la organización objeto de estudio, para conocer el consumo de ancho de banda sobre las conexiones ADSL.

3. Proponer un modelo de predicción de tráfico para las conexiones ADSL en la Universidad Fermín Toro.

4. Evaluar el modelo de predicción de tráfico para las conexiones ADSL en la Universidad Fermín Toro.

#### **Justificación e Importancia**

 Los usuarios de las empresas utilizan la Internet para trabajar con los diferentes servicios que esta red proporciona, los cuales pueden ser de provecho o no para éstas, ocasionando un gasto para las compañías. Por lo tanto el adecuado uso de los recursos de un canal de comunicación y la utilización de los servicios de Internet por los usuarios es importante en las empresas.

 Una buena administración de los enlaces de comunicación implica evitar el colapso de los servicios de red. Las organizaciones pueden lograrlo mediante la administración del ancho de banda, manteniendo una calidad de servicio aceptable y, por ende, la satisfacción de los usuarios. Un modelo de predicción de tráfico es la vía para lograrlo.

 La UFT no dispone de una herramienta que le permita conocer con antelación el tráfico en sus líneas de comunicación y, por ende, si estas están saturadas. El administrador de la red toma decisiones ante un hecho cumplido (las líneas de comunicación ya saturadas), que pueden desmejorar la calidad del servicio, afectando al usuario en forma indiscriminada. De ahí la importancia de este estudio al proponer una solución a dicha problemática.

#### **Alcances y Limitaciones**

#### **Alcance**

 La investigación se orientó a proponer un modelo de predicción de tráfico en los enlaces de Banda Ancha de la Universidad Fermín Toro. Estos enlaces usan la tecnología de línea de abonados digital asimétrica (ADSL) para el acceso a Internet, proporcionado por la empresa Compañía Anónima Nacional Teléfonos de Venezuela CANTV, en el cual la velocidad de transmisión en ambos sentidos (subida y bajada) es distinta, por lo que solo abordaremos la de bajada por ser de interés para el administrador ya que esta es la que mas consume ancho de banda.

 En esta investigación sólo se abordaron modelos de predicción de tráfico basados en técnicas de regresión lineal múltiple.

 Sólo se analizaron los protocolos de servicios de la capa de aplicación de la pila de protocolos TCP/IP que representan el conjunto de aplicaciones usadas por los usuarios de la red de esta universidad.

#### **Limitaciones**

Este estudio se realizó en los enlaces de comunicación ADSL de la Universidad

"Fermín Toro", en los cuales se capturaron los datos durante cinco (5) días laborales, en el horario comprendido entre las 8 am y 7 pm, debido a que la herramienta que se utilizo para la captura de los paquetes de tráfico disminuye sensiblemente el rendimiento del equipo que comparte el enlace de Internet en la institución. Esta limitante podría obviarse instalando un PC solamente para esta función, pero tal iniciativa está fuera del alcance económico del investigador.

 Los enlaces en los cuales se realizó el estudio tienen una velocidad de transmisión de bajada 768 Kbps.

## **CAPÍTULO II**

### **MARCO TEÓRICO**

#### **Antecedentes de la Investigación**

El análisis y la predicción de tráfico ha sido una inquietud constante en el espíritu investigador del hombre. En particular el análisis y la predicción de tráfico en las redes de datos ha experimentado un creciente desarrollo en las últimas décadas, tanto a nivel metodológico como empírico. Por un lado, las herramientas para el análisis y planificación de tráfico se han vuelto mas amigables y versátiles al permitir analizar las redes en las diferentes capas de la misma y mostrar síntomas de la red con sistemas expertos. Por otra parte, los diferentes estudios sobre predicción de tráfico emplean técnicas mas sofisticadas basadas en inteligencia artificial como redes neuronales artificiales, lógica difusa y sistemas expertos. A continuación se presentan algunas de estas herramientas y estudios con el propósito de dar soporte a este trabajo.

 En el trabajo de Magaña, Izukue y Villadangos (2001), se plantearon el problema de la contratación de los anchos de banda por los proveedores de servicio de Internet o *Internet Service Provider* (ISP). Ellos trataron de maximizar sus beneficios, contratando un ancho de banda menor al requerido por todos sus abonados simultáneamente. Esto originaría situaciones en la que los servicios de tiempo real se ven afectados por el uso de los recursos de red del resto de usuarios. Estos autores propusieron que los ISPs utilicen sistemas de planificación para limitar las tasas de los usuarios y para garantizar una tasa mínima a los servicios de tiempo real.

 En este sentido crearon un planificador de tráfico sobre una plataforma de uso general, para lo cual usaron un computador personal (PC) con sistema operativo

Linux como plataforma, configurado para manejar una disciplina de cola o Class Based Queeing (CBQ) con lo cual mejoraron el rendimiento del enlace, debido a que cada usuario es atendido por una cola determinada por su dirección IP, por lo tanto todos los paquetes de sus conexiones en curso se almacenan en dicha cola. Este tipo de planificación proporciona el ancho de banda mínimo que se le asigna a cada usuario, con la opción del préstamo de ancho de banda a otros usuarios que estén transmitiendo en caso de que exista ancho de banda disponible, garantizando la no pérdida de paquetes en los flujos que no tienen el ancho de banda necesario para la transmisión. También usaron el limitador de tasa (TBF) como disciplina de cola que proporciona salida de los paquetes a la red, por lo que obtiene la tasa de transmisión de salida más ajustada a la requerida. Ambos planificadores de disciplina de cola requirieron de una mayor precisión en el reloj del sistema.

Magaña y otros (2001), encontraron que el efecto observado al aumentar la precisión del reloj fue un pequeño aumento del uso de la Unidad de Procesamiento Central (CPU), pero también una gran mejora con respecto a la precisión en la velocidad de transmisión de salida de los flujos. Con las pruebas realizadas y la mejora de la precisión del reloj se ha visto que es posible la implementación de un planificador para garantizar calidad de servicio, sobre una plataforma de bajo costo como es un PC con Linux, por lo menos a bajas y medias velocidades (10/100 Mbps).

 Dicha investigación aporta un antecedente investigativo ya que su trabajo consistió en predecir el tráfico de paquetes para garantizar la calidad de servicio en las aplicaciones de los usuarios y la relación entre el ancho de banda contratado y el costo del mismo, lo cual constituye un aspecto relevante en este estudio.

 Otro aspecto a considerar en esta problemática es la administración de la red, muy afectada por el tráfico en los canales de comunicación, considerándose que la predicción del tráfico ayudaría a mejorarla. Es conocido en la actualidad que la utilización de redes de computadoras es una actividad vital para el mundo de los negocios. El acceder y compartir información, además de la indispensable y amplia comunicación interpersonal, debe realizarse en tiempos muy cortos, por lo que se requiere de una alta velocidad en la comunicación. Esto hace que las redes de

computadoras sean cada vez más complejas, lo que resulta en la necesidad de una muy buena administración de la red en cuanto la gestión del tráfico se refiere.

 Aguilar (2002), sugirió que una buena administración de la red requiere de dos herramientas básicas: Analizadores de Tráfico y Monitores de la Red. Sin embargo, estas herramientas requieren a su vez de un experto en el área, capaz de entender e interpretar la información resultante de las mismas. El uso necesario de la inteligencia artificial (IA) como un auxilio en la administración de redes, implica el uso de los sistemas expertos, la lógica difusa o las redes neuronales artificiales. El proyecto de Aguilar (2002), utilizó redes neuronales artificiales como una herramienta de predicción de errores ocasionados por ruido en el medio físico, mediante la predicción del tráfico de la red analizando muestras del tráfico mediante la captación de muestras de datos con un Sniffer.

 Aguilar (2002) determinó que la técnica propuesta para resolver el problema de predicción de errores ocasionados por ruidos no es la adecuada debido a la naturaleza del tráfico de la red, el cual contiene muchas variables que dependen de aspectos tales como: topología de la red, protocolos, hora de muestreo, etc., además de que las variaciones presentadas en el tráfico no son constantes ni cíclicas. Las muestras de tráfico que se tomaron fueron completamente dependientes del medio, y lo que el experto en redes hace manualmente es detectar que hay demasiados paquetes sin llegar a su destino, correspondientes a una transacción cuando ésta no ha terminado. Originalmente el autor pretendía que el sistema lo descubriera automáticamente analizando solamente el tráfico de la muestra. Debido a las características del problema una posible solución al mismo, es que las redes neuronales sean parte integral de un sistema que auxiliado de otras técnicas como la lógica difusa y sistemas expertos, sean capaces de hacer la predicción correcta.

 En el estudio que presentó Aguilar (2002), se intentó predecir el tráfico de la red, pero se concluyó que debe modificarse el tipo de predicción escogido inicialmente. Una posibilidad es replantear una señal alterna que de alguna manera muestre el estado de la red dependiendo del tráfico analizado y que la red neuronal reciba el estado de la red como información adicional de entrada externa al sistema. El analizar

el tráfico y determinar algún tipo de codificación para el estatus de la red es parte esencial del trabajo a futuro sugerido por esta investigación.

 Otro ejemplo de predicción de tráfico usando redes neuronales artificiales se presenta en el estudio de Villadonga y otros (2001), quienes crearon una arquitectura de estimador de ancho de banda basada en una red neuronal que permite predecir el ancho de banda requerido por los ISP para asegurar el servicio a sus clientes. Este sistema se basa en el uso de un estimador de la carga de la red, filtro FIR realizado mediante una red neuronal que permite predecir con horas de anticipación los bytes totales transferidos por los usuarios.

 Así mismo, los datos para entrenar la red neuronal antes mencionada, fueron obtenidos de la captura de todos los paquetes que circularon por el punto de acceso de que interconecta la Universidad Pública de Navarra RedIris, que es la troncal que une a las universidades españolas con el resto de Internet. El tráfico analizado se consideró representativo de aquel que maneja un ISP, ya que la universidad tenía un alto número de usuarios que hacían uso diversos servicios de Internet.

 Villadonga (ob cit) mostró la utilidad de las redes neuronales como estimadores de tráfico en redes de datos, las cuales se caracterizan por tener una alta variabilidad en el patrón de tráfico que circula por ellas. Planteó que la estimación del ancho de banda permite prever con suficiente antelación el ancho de banda que debe contratar el proveedor para dar servicios confiables a sus usuarios. Esto posibilita reducir los costos de contratación a los proveedores del servicio.

 Villalonga (ob cit) también mostró la posibilidad de integrar de manera natural en el estimador entradas de gran contenido semántico, como son el día de la semana y la hora del día además de los valores del ancho de banda requerido por los usuarios en horas anteriores. Las estimaciones realizadas por el sistema propuesto por estos autores se realizaron sobre tráfico real, mostrando las bondades del sistema y las posibilidades que proporciona para un proveedor de servicio.

 Estos autores sugirieron la necesidad de buscar una arquitectura de red u otro tipo de sistemas para ajustar la estimación a la carga real del sistema e intentar la predicción con mayor antelación.

 Barakat y otros (2005) diseñaron un modelo de tráfico que puede ser usado en router o por administradores de redes para ayudarles en el diseño y manejo de la red. Ellos optaron por un modelo de tráfico basado en nivel de flujo. En este modelo un flujo es una noción muy genérica, puede ser una conexión TCP o un flujo de UDP, o puede ser una dirección de destino prefijada. La definición de un flujo es deliberadamente mantenida en forma muy general, lo cual permite utilizar el modelo en diferentes aplicaciones y a diferentes mecanismos de transportes. Haciendo el modelo especifico para un cierto tipo de transporte, se pueden esperar mejores resultados.

 El flujo de datos llega al enlace principal en tiempos aleatorios, se transporta un volumen aleatorio de datos, y permanece activo por periodos aleatorios. Dada la información sobre el flujo, el modelo computa la tasa total de datos observada en el enlace. El interés se dirige a capturar las dinámicas de la tasa total de datos en cortos periodos de tiempo (cientos de milisegundos). Esta dinámica puede ser completamente caracterizada mediante el uso de simples herramientas matemáticas, principalmente los procesos shot-noise. La principal contribución del modelo es el cómputo de simples expresiones para importantes medidas del tráfico en el troncal (backbone) de la red, tales como su promedio, su varianza y su función de auto correlación.

 El modelo puede ser de utilidad para manejar y dimensionar redes IP. El conocer el promedio y la varianza del tráfico permite a un ISP la provisión de los enlaces principales de manera de evitar la saturación.

 En el estudio anteriormente mencionado, los autores concluyeron que la función de auto correlación del tráfico puede ser usada con propósitos predictivos para sus futuros valores. Una aplicación interesante es el uso de la predicción en cortos periodos de tiempo, para optimizar el enrutamiento de paquetes y balanceo de las cargas. El modelo también puede ser usado para fijar el impacto de los cambios de tráfico en el enlace realizados en el resto de la Internet, tales como la adición de un nuevo cliente, una nueva aplicación o un nuevo mecanismo de transporte. El ISP

puede planificar el aprovisionamiento de su backbone de manera de absorber los cambios resultantes de tráfico antes de que estos cambios tengan lugar.

#### **El monitoreo y análisis de tráfico como fase previa a la predicción:**

 Tal como lo sugirió Aguilar (2002) una buena administración de la red depende del análisis de tráfico y monitoreo en la red. Este análisis y monitoreo de la red fue tratado por Galan y otros (2003), quienes a través de un proyecto denominado MIRA, desarrollaron una plataforma de análisis y monitoreo de tráfico para redes IP, con una arquitectura que les permitía el análisis automático de contenidos, cabeceras de protocolos, posibilidades de despliegue distribuido, detección de ataques de seguridad ó tráfico sospechoso y soporte para Ipv6, entre otros. La herramienta es versátil y soporta distintas tecnologías de subred, como Ethernet o ATM.

 Este autor junto con sus colaboradores concluyeron que MIRA es un sistema de captura y monitoreo de tráfico altamente configurable y flexible, adecuado para su utilización tanto en redes de área local como en redes de gran cobertura, permitiendo el análisis de contenido mas allá de las cabeceras de los protocolos de comunicaciones, proporcionando la función de detección de contenido de tipo lúdico como es el audio de MP3 y la detección de incidentes de seguridad.

 En sintonía con los aspectos de monitoreo de la red, Ruiz, Magaña, Aracil y Villadongas (1999), en su trabajo observaron que las técnicas de filtrado de paquetes determinan en gran medida las prestaciones de un sistema de monitoreo. Debido a que en las redes de medio y gran tamaño es práctica común la realización de un gran número de capturas, alarmas o recogidas de estadísticas. Cada una de estas operaciones depende de un filtro para seleccionar los paquetes que le conciernen. Así, las técnicas de filtrado y análisis de tráfico constituyen un aspecto esencial en el diseño de sistemas de monitoreo de red. Ellos propusieron una arquitectura de filtrado y análisis de tráfico destinada a su utilización en un sistema de monitoreo de redes de comunicación. La aplicación de la técnica propuesta resulta en la optimización de series de filtros simultáneos. La idea intuitiva de esta nueva técnica fue la utilización

de los niveles de los protocolos de red para la organización del filtrado. Presentando una alternativa que trata de aprovechar los filtrados a niveles de protocolos comunes. Este punto de la duplicación de filtros es lo que hace a los paquetes de filtros poco apropiados para sustentar un sistema de monitoreo de tráfico de red en el que se hace necesario llevar miles de filtros simultáneos.

 Ruiz y otros (1999) lograron, dos objetivos fundamentales en un sistema de monitorización de red. Por un lado, la flexibilidad necesaria en cuanto a la programación de filtros, captura y recogida de estadísticas específicas. Por otro lado, eficiencia necesaria para que el sistema permita la monitorización continua, sin interrupción, de redes de alta velocidad.

 No se encontraron en la bibliografía revisada antecedentes que muestren el uso de la regresión lineal en la predicción de tráfico en la red, por lo que se plantea en el presente trabajo implementar un modelo de regresión lineal múltiple para realizar dicha predicción.

#### **Bases Teóricas**

 Descargar una página web o enviar un mensaje de e-mail implica transmitir varios paquetes a través de Internet, de allí que la posibilidad de disponer de un modelo de predicción de tráfico podría caracterizar de manera adecuada el comportamiento de las aplicaciones que emplean los usuarios en un entorno de trabajo. La predicción de tráfico es un aspecto básico para una adecuada planificación de los recursos en los sistemas de comunicaciones. Con este objetivo se hace imprescindible sustentar el trabajo de grado de manera teórica haciendo un recuento general del modelo OSI con la intención de situar el protocolo TCP/IP sobre el cual vamos a conceptuar las variables utilizadas en este trabajo. Se caracterizan las redes LAN debido a que en ellas se genera el tráfico de las redes WAN. De igual manera se caracterizan las redes de área amplia para introducir los conceptos de la tecnología ADSL utilizadas para acceder a los enlaces WAN. Finalmente se planteó lo concerniente a la regresión lineal múltiple, técnica estadística utilizada para generar el modelo de predicción.

#### **Modelo de Referencia OSI**

 El objetivo del modelo OSI es permitir la comunicación entre sistemas distintos sin que sea necesario cambiar la lógica del *hardware* o el *software* subyacente. El modelo OSI no es un protocolo; es un modelo para comprender y diseñar una arquitectura de red flexible, robusta e ínteroperable.

 Según Forouzan (2002) el modelo OSI es una arquitectura por niveles o capas para el diseño de sistemas de red que permite la comunicación entre todos los tipos de computadoras. Está compuesto por siete niveles separados, pero relacionados, cada uno de los cuales define un segmento del proceso necesario para mover la información a través de una red.

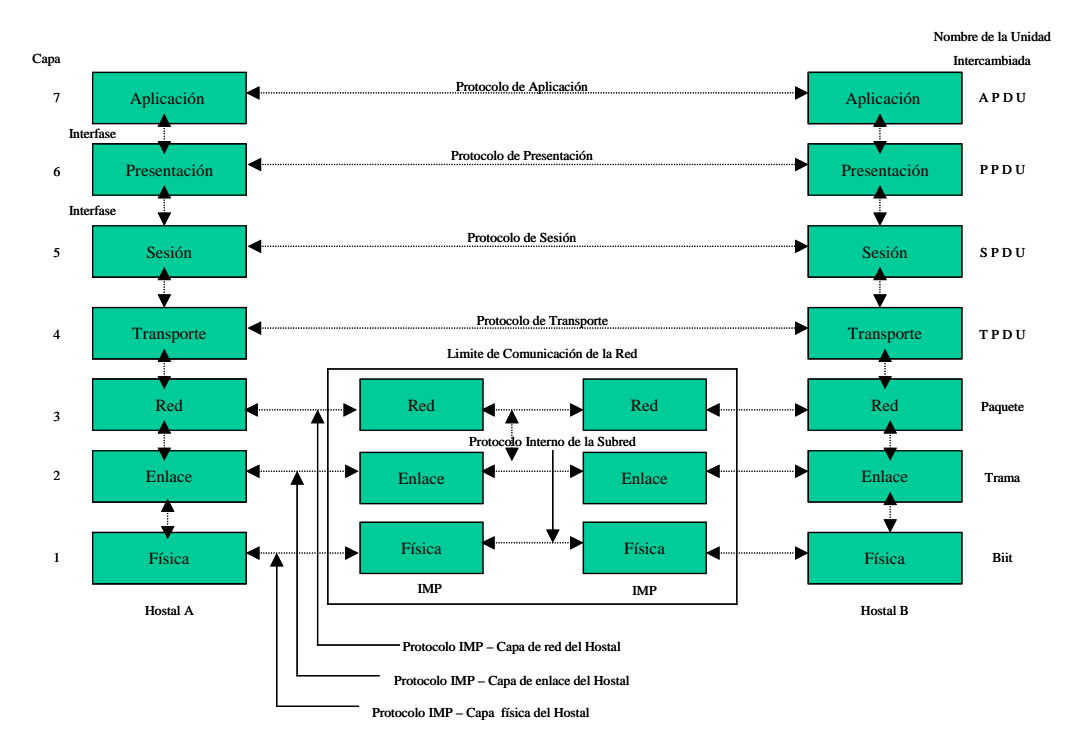

**Figura 1.** Arquitectura de Red Basada en el Modelo OSI Fuente: http://web.frm.utn.edu.ar/comunicaciones/modelo\_osi.html#5

#### **Niveles o Capas del Modelo OSI**

 **Nivel Físico:** coordina las funciones necesarias para transmitir el flujo de datos a través de un medio físico. Trata con las especificaciones eléctricas y mecánicas de la interfaz y del medio de transmisión. También define los procedimientos y las funciones que los dispositivos físicos y las interfaces tienen que llevar a cabo para que sea posible la transmisión.

 **Nivel de Enlace de Datos:** transforma el nivel físico, un simple medio de transmisión, en un enlace fiable y es responsable de la entrega nodo a nodo. Hace que el nivel físico aparezca ante el nivel superior (nivel de red) como un medio libre de errores.

 **Nivel de Red:** es responsable de la entrega de un paquete desde el origen al destino y, posiblemente, a través de múltiples redes (enlaces). Mientras que el nivel de enlace de datos supervisa la entrega del paquete entre dos sistemas de la misma red (enlaces), el nivel de red asegura que cada paquete va del origen al destino, sean estos cuales sean.

 **Nivel de Transporte:** es responsable de la entrega origen a destino (extremo a extremo) de todo el mensaje. Mientras que el nivel de red supervisa la entrega extremo a extremo de paquetes individuales, sin reconocer ninguna relación entre estos paquetes. Trata a cada uno independientemente, como si cada pieza perteneciera a un mensaje separado, tanto si lo es como si no. Por otro lado, el nivel de transporte asegura que todo mensaje llega intacto y en orden, supervisando tanto el control de errores como el control de flujo a nivel origen a destino.

 **Nivel de Sesión:** los servicios provistos por los tres primeros niveles (físico, enlace de datos y redes) no son suficientes para algunos procesos. El nivel de sesión es el controlador de diálogo de la red. Establece, mantiene y sincroniza la interacción entre sistemas de comunicación.

 **Nivel de Presentación:** está relacionado con la sintaxis y la semántica de la información intercambiada entre dos sistemas.

 **Nivel de Aplicación:** permite al usuario, tanto humano como *software*, acceder a la red. Proporciona interfaces de usuario y el soporte para servicios como el correo electrónico, el acceso y la transferencia de archivos remotos, la gestión de datos compartidos y otros tipos de servicios para información distribuida.

#### **Protocolo TCP/IP**

 Según Soto (2002). TCP/IP es el protocolo común utilizado por todos los ordenadores conectados a Internet, de manera que éstos puedan comunicarse entre sí. Hay que tener en cuenta que en Internet se encuentran conectados ordenadores de clases muy diferentes y con *hardware* y *software* incompatibles en muchos casos, además de todos los medios y formas posibles de conexión. Aquí se encuentra una de las grandes ventajas del TCP/IP, pues este protocolo se encargará de que la comunicación entre todos sea posible. TCP/IP es compatible con cualquier sistema operativo y con cualquier tipo de *hardware*.

 TCP/IP no es un único protocolo, sino que es en realidad lo que se conoce con este nombre es un conjunto de protocolos que cubren los distintos niveles del modelo *OSI.* Los dos protocolos más importantes son el Protocolo de Control de Transmisión o *Transmission Control Protocol* (TCP) y el Protocolo de Internet o *Internet Protocol,* (IP), que son los que dan nombre al conjunto. La arquitectura del TCP/IP consta de cinco niveles o capas en las que se agrupan los protocolos, y que se relacionan con los niveles OSI de la siguiente manera:

- **Aplicación:** Se corresponde con los niveles OSI de aplicación, presentación y sesión. Aquí se incluyen protocolos destinados a proporcionar servicios, tales como correo electrónico (SMTP), transferencia de ficheros (FTP), conexión remota (TELNET) y otros más recientes como el protocolo HTTP (*Hypertext Transfer Protocol*).
- **Transporte:** Coincide con el nivel de transporte del modelo OSI. Los protocolos de este nivel, tales como TCP y UDP, se encargan de manejar los datos y proporcionar la fiabilidad necesaria en el transporte de los mismos.
- **Internet:** Es el nivel de red del modelo OSI. Incluye al protocolo IP, que se encarga de enviar los paquetes de información a sus destinos correspondientes. Es utilizado con esta finalidad por los protocolos del nivel de transporte.
- **Red:** Es la interfaz de la red real. TCP/IP no especifica ningún protocolo concreto, así es que corre por las interfaces conocidas, como por ejemplo: 802.2, CSMA/CD, X.25, etc.
- **Físico:** Análogo al nivel físico del OSI.

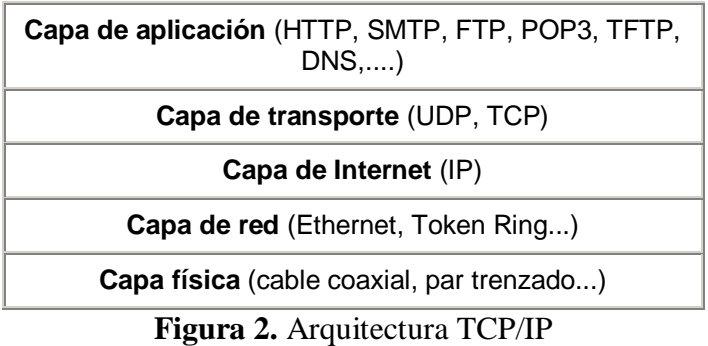

Fuente: http://www.saulo.net/pub/tcpip/a.htm#2

#### **Protocolos TCP/IP de la Capa de Aplicación**

 **DNS** (Sistema de Nombres de Dominios): es un sistema utilizado en Internet para convertir los nombres de los dominios y de sus nodos de red publicados abiertamente en direcciones. Se puede utilizar en plataformas diferentes. En Internet, el espacio de nombres de dominio (árbol) se divide en tres secciones diferentes: dominios genéricos, dominios del país y dominios inversos.

 **POP3** (Protocolo de la Oficina de Correos): es un estándar de Internet para almacenar correo electrónico en un servidor de correo hasta que se pueda acceder a él y descargarlo al computador. Permite que los usuarios reciban correo desde sus buzones de entrada utilizando varios niveles de seguridad.

 **SMTP** (Protocolo Simple de Transferencia de Correo): es el protocolo TCP/IP que soporta el correo electrónico en Internet. Es un sistema para enviar mensajes a otros usuarios de computadoras que se basa en direcciones de correo electrónico. SMTP ofrece intercambio de correo electrónico entre usuarios de la misma o de diferentes computadoras. Necesita que el subsistema de transmisión ponga a su disposición un canal de transmisión fiable y con entrega ordenada, con lo cual el uso del protocolo TCP en la capa de transporte es lo adecuado. Para que dos sistemas intercambien correo mediante el protocolo SMTP, no es necesario que exista una conexión interactiva, ya que este protocolo usa métodos de almacenamiento y reenvío de mensajes.

 **SNMP** (Protocolo Simple de Administración de Red): es un protocolo que suministra un medio para monitorear y controlar dispositivos de red, y para administrar configuraciones, recolección de estadísticas, desempeño y seguridad. Es un protocolo del nivel de aplicación en el que unas pocas estaciones gestoras controlan un conjunto de agentes. El protocolo se encuentra diseñado en el nivel de aplicación para que pueda monitorizar dispositivos de diferentes fabricantes e instalados en redes físicas distintas.

 **FTP** (Protocolo de Transferencia de Archivos): es un servicio confiable orientado a conexión que utiliza TCP para transferir archivos entre sistemas que soportan FTP. Soporta transferencias bidireccionales de archivos binarios y archivos ASCII. FTP difiere de otras aplicaciones cliente – servidor en que establece dos conexiones entre las estaciones. Una conexión se utiliza para la transferencia de datos, la otra para información de control (órdenes y respuestas). La separación de las órdenes de la transferencia de datos hace que FTP sea más eficiente. La conexión de control permanece abierta durante toda la sesión FTP interactiva. La conexión de datos se abre y se cierra para cada archivo a transferir.

 **TFTP** (Protocolo Trivial de Transferencia de Archivos): es un servicio no confiable no orientado a conexión que utiliza UDP para transferir archivos entre sistemas que soportan el Protocolo TFTP. Es útil en algunas LAN porque opera más rápidamente que FTP en un entorno estable.

 **HTTP** (Protocolo de Transferencia de Hipertexto): es el estándar Internet que soporta el intercambio de información en la World Wide Web, así como también en redes internas. Soporta muchos tipos de archivos distintos, incluyendo texto, gráfico, sonido y vídeo. Define el proceso a través del cual los navegadores de la Web originan solicitudes de información para enviar a los servidores de Web.

### **Red de Área Local**

 Según Contreras y Asato (2003), una Red de Área Local o *Local Área Network*, (LAN), es un conjunto de elementos físicos y lógicos que proporcionan interconexión a una gran variedad de dispositivos de comunicación de información en un área privada restringida (recinto, edificio, campus, etc.)

 En esta definición formal aparecen los siguientes elementos con significado propio: conjunto de elementos físicos y lógicos que proporcionan interconexión, es decir, un conjunto de elementos que configuran una red de comunicación que facilita la transmisión de bits entre un dispositivo y otro. Por otra parte, se habla de una gran variedad de dispositivos de comunicación, esto es, que a la red pueden conectarse dispositivos de todo tipo tales como computadoras, terminales, periféricos, sensores, aparatos telefónicos, equipos facsímil, etc. Otro aspecto incluido en la definición, es el ámbito geográfico de la red local que, en general, es pequeño y no sale más allá de los límites de un departamento situado en un edificio o conjunto de edificios próximos. Por último cabe destacar el carácter privado de una red local que, generalmente, no necesita otros medios de comunicación suministrados por empresas o redes de comunicación.

Las características más representativas de una red de área local son:

- **Alcance:** el área de conexión se limita a una extensión moderada, generalmente desde unos pocos metros a unos kilómetros.
- **Velocidad de Transmisión:** en estas redes, la velocidad es elevada en comparación con otros circuitos de comunicación, variando ente 1 y 1000 Mbps
- **Conectividad:** además de que todos los dispositivos conectados a una red de área local puedan comunicarse entre sí, también se incluye la capacidad de conexión con otras redes locales o de área extensa como pueden ser la red telefónica conmutada o las redes SNA, X.25, TCP/IP, etc.
- **Propiedad Privada:** una red de área local es propiedad de la organización o empresa en lugar de ser un elemento público para otros usos externos. Por lo general, la organización es propietaria de la red y todo el conjunto de dispositivos conectados a ella.
- **Fiabilidad:** estas redes presentan una baja tasa de error en las transmisiones de datos en comparación con el resto de modalidades de comunicación
- **Recursos Compartidos:** permiten la integración en la misma red de una gran diversidad de dispositivos. Los recursos de almacenamiento, las impresoras y los elementos de comunicación pueden ser utilizados por todas las estaciones de trabajo.
- **Topologías:** la configuración de la red tiene una topología bien definida, como bus, anillo, árbol y estrella.

### **Estándares de las Redes de Área Local**

 **Ethernet:** Según Moreno (2005). las redes Ethernet son de carácter no determinista, en la que los equipos (*hosts*) pueden transmitir datos en cualquier momento. Antes de enviarlos, escuchan el medio de transmisión para determinar si se encuentra en uso. Si lo está, entonces esperan. En caso contrario, los *hosts* comienzan a transmitir. En caso de que dos o más *hosts* empiecen a transmitir tramas a la vez, se producirán encontronazos o choques entre tramas diferentes que quieren pasar por el mismo sitio a la vez. Este fenómeno se denomina colisión, y la porción de los medios de red donde se producen colisiones se denomina dominio de colisiones.

 Una colisión se produce cuando dos máquinas escuchan para saber si hay tráfico de red, no lo detectan y, acto seguido, transmiten de forma simultánea. En este caso, ambas transmisiones se dañan y las estaciones deben volver a transmitir más tarde.

 Para intentar solventar esta pérdida de paquetes, las máquinas poseen mecanismos de detección de las colisiones y algoritmos de postergación que determinan el momento en que aquellas que han enviado tramas destruidas pueden volver a transmitirlas.

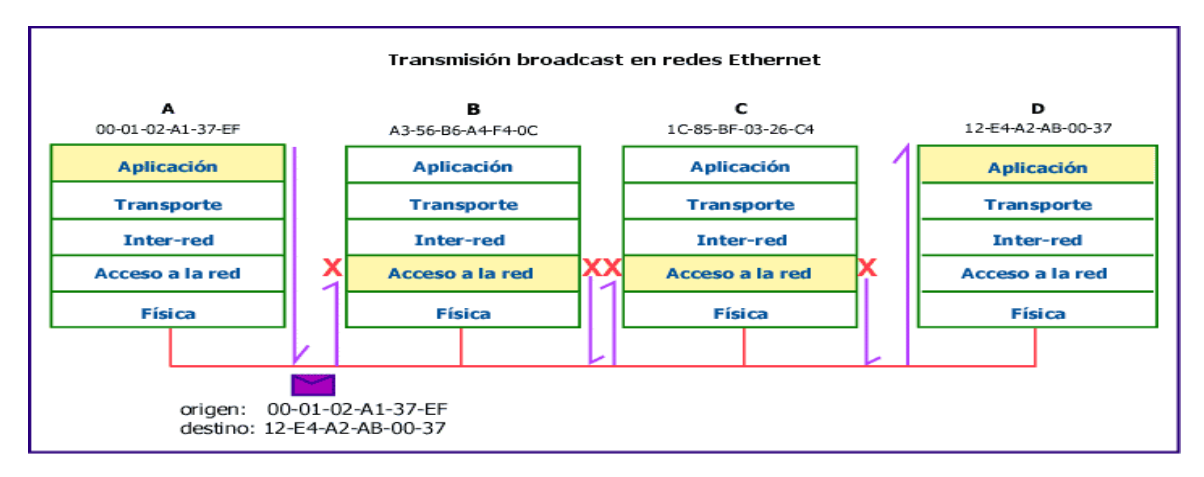

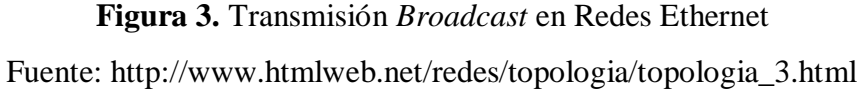

 Existen dos especificaciones diferentes para un mismo tipo de red, Ethernet y IEEE 802.3. Ambas son redes de broadcast, lo que significa que cada máquina puede ver todas las tramas, aunque no sea el destino final de las mismas. Cada máquina examina cada trama que circula por la red para determinar si está destinada a ella. De ser así, la trama pasa a las capas superiores para su adecuado procesamiento. En caso contrario, la trama es ignorada.

 Ethernet proporciona servicios correspondientes a las capas físicas y de enlace de datos del modelo de referencia OSI, mientras que IEEE 802.3 especifica la capa física y la porción de acceso al canal de la capa de enlace de datos, pero no define ningún protocolo de Control de Enlace Lógico.

 **Red Token Ring:** Según Moreno (2005), las redes en anillo con paso de testigo (*Token Ring*) son redes de tipo determinista, al contrario de las redes Ethernet. En ellas, el acceso al medio está controlado, por lo que solamente puede transmitir datos una máquina por vez, implementándose este control por medio de un testigo (*token*) de datos, que define qué máquina puede transmitir en cada instante. *Token Ring* e IEEE 802.5 son los principales ejemplos de redes basadas en la transmisión de un testigo.

 Las redes de transmisión de testigo (*tokens*) se implementan con una topología física de estrella y lógica de anillo, y se basan en el transporte de una pequeña trama, denominada *token*, cuya posesión otorga el derecho a transmitir datos. Si un nodo que recibe un *token* no tiene información para enviar, transfiere el *token* al siguiente nodo. Cada estación puede mantener al *token* durante un período de tiempo máximo determinado, según la tecnología específica que se haya implementado.

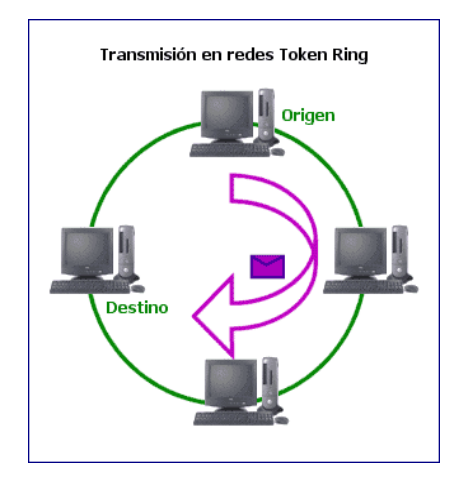

**Figura 4.** Transmisión en Redes de Anillo con Paso de Testigo Fuente: http://www.htmlweb.net/redes/topologia/topologia\_4.html

 Cuando una máquina recibe un (*token*) y tiene información para transmitir, toma el *token* y le modifica un bit, transformándolo en una secuencia de inicio de trama. A continuación, agrega la información a transmitir a esta trama y la envía al anillo, por el que gira hasta que llega a la estación destino.

 Mientras la trama de información gira alrededor del anillo no hay ningún otro *token* en la red, por lo que ninguna otra máquina puede realizar transmisiones.

 Cuando la trama llega a la máquina destino, ésta copia la información contenida en ella para su procesamiento y elimina la trama, con lo que la estación emisora puede verificar si la trama se recibió y se copió en el destino.

 Como consecuencia de este método determinista de transmisión, en las redes de Anillo con Paso de Testigo (*Token Ring*) no se producen colisiones, a diferencia de las redes CSMA/CD como Ethernet. Además, en las redes *Token Ring* se puede calcular el tiempo máximo que transcurrirá antes de que cualquier máquina pueda realizar una transmisión, lo que hace que sean ideales para las aplicaciones en las que cualquier demora deba ser predecible y en las que el funcionamiento sólido de la red sea importante.

 La primera red *Token Ring* fue desarrollada por la empresa IBM en los años setenta, todavía sigue usándose y fue la base para la especificación IEEE 802.5 (método de acceso *Token Ring*), prácticamente idéntica y absolutamente compatible con ella. Actualmente, el término *Token Ring* se refiere tanto a la red *Token Ring* de IBM como a la especificación 802.5 del IEEE.

 Las redes *Token Ring* soportan entre 72 y 260 estaciones a velocidades de 4 a 16 Mbps, se implementan mediante cableado de par trenzado, con blindaje o sin él, y utilizan una señalización de banda base con codificación diferencial de Manchester.

### **Redes de Área Amplia (WAN)**

 A medida que el uso de los computadores en las empresas aumentaba, pronto resultó obvio que incluso las LAN no eran suficientes. En un sistema LAN, cada departamento o empresa, era una especie de isla electrónica. Lo que se necesitaba era una forma de que la información se pudiera transferir rápidamente y con eficiencia, no solamente dentro de una misma empresa sino de una empresa a otra. Entonces, la solución fue la creación de redes de área metropolitana (MAN) y redes de área amplia o Wide Área Network (WAN). Como las WAN podían conectar redes de usuarios dentro de áreas geográficas extensas, permitieron que las empresas se comunicaran entre sí a través de grandes distancias.

 Según Acosta y Gómez (2001) una WAN se extiende sobre un área geográfica amplia, a veces un país o un continente; contiene una colección de máquinas dedicadas a ejecutar programas de usuario (*Hosts*). Los *hosts* están conectados por

una subred de comunicación. El trabajo de una subred es conducir mensajes de un *host* a otro. La separación entre los aspectos exclusivamente de comunicación de la red (la subred) y los aspectos de aplicación (*hosts*), simplifica enormemente el diseño total de la red.

 En muchas redes de área amplia, la subred tiene dos componentes distintos: las líneas de transmisión y los elementos de conmutación. Las líneas de transmisión (también llamadas circuitos o canales) mueven los bits de una máquina a otra.

 Los elementos de conmutación son computadoras especializadas que conectan dos o más líneas de transmisión. Cuando los datos llegan por una línea de entrada, el elemento de conmutación debe escoger una línea de salida para enviarlos. Como término genérico para las computadoras de conmutación, les llamaremos enrutadores.

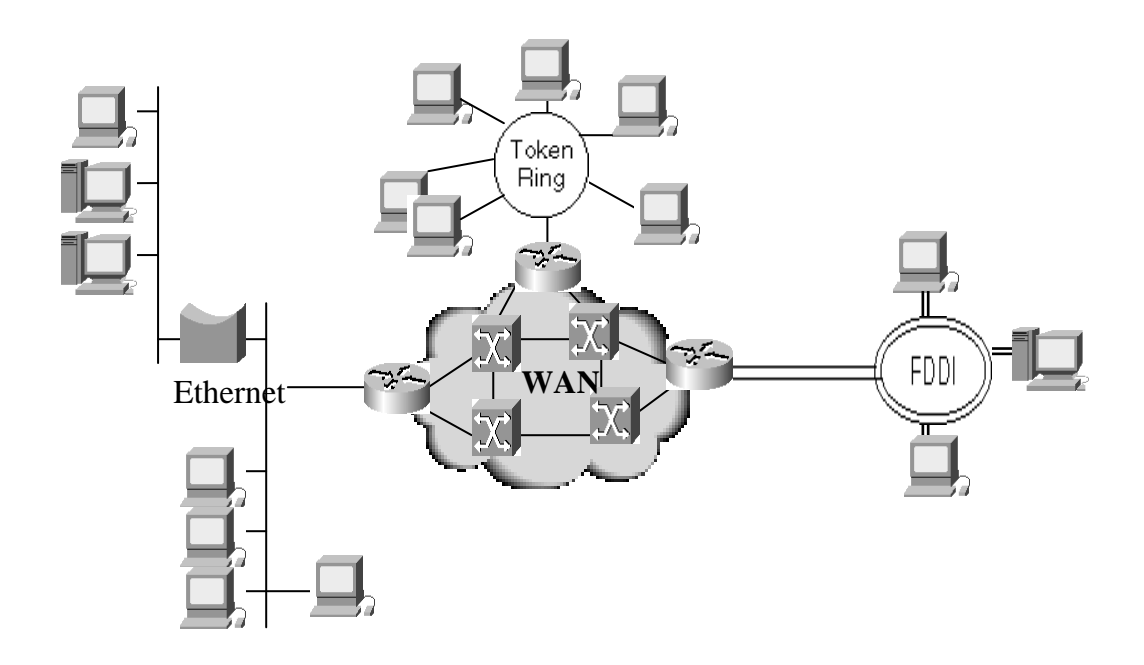

**Figura 5.** Redes de Area Amplia (WAN) Fuente: Cisco System

#### **Tipos de Redes WAN**

 **Conmutadas por Circuitos:** Redes en las cuales, para establecer comunicación se debe efectuar una llamada y cuando se establece la conexión, los usuarios disponen de un enlace directo a través de los distintos segmentos de la red.

 **Conmutadas por Mensaje:** En este tipo de redes el conmutador suele ser un computador que se encarga de aceptar tráfico de los computadores y terminales conectados a él. El computador examina la dirección que aparece en la cabecera del mensaje hacia el DTE que debe recibirlo. Esta tecnología permite grabar la información para atenderla después. El usuario puede borrar, almacenar, redirigir o contestar el mensaje de forma automática.

 **Conmutadas por Paquetes:** En este tipo de red los datos de los usuarios se descomponen en trozos más pequeños. Estos fragmentos o paquetes, estás insertados dentro de informaciones del protocolo y recorren la red como entidades independientes.

 **Redes Orientadas a Conexión:** En estas redes existe el concepto de multiplexión de canales y puertos conocido como circuito o canal virtual, debido a que el usuario aparenta disponer de un recurso dedicado, cuando en realidad lo comparte con otros pues lo que ocurre es que atienden a ráfagas de tráfico de distintos usuarios.

 **Redes no Orientadas a Conexión:** Llamadas Datagramas, pasan directamente del estado libre al modo de transferencia de datos. Estas redes no ofrecen confirmaciones, control de flujo ni recuperación de errores aplicables a toda la red, aunque estas funciones si existen para cada enlace particular. Un ejemplo de este tipo de red es Internet.

 **Red Pública de Conmutación Telefónica (PSTN):** Esta red fue diseñada originalmente para el uso de la voz y sistemas análogos. La conmutación consiste en el establecimiento de la conexión previo acuerdo de haber marcado un número que corresponde con la identificación numérica del punto de destino.
#### **Tecnología ADSL**

 Según Sanz (2005), ADSL es una tecnología de banda ancha que permite que el ordenador reciba datos a una velocidad elevada, todo ello a través de la línea de teléfono convencional mediante la modulación de la señal de datos utilizada por el ordenador.

 Una de las características del ADSL que ha contribuido a la utilización de esta tecnología al uso de Internet, ha sido que se trata de un sistema asimétrico, en el cual la velocidad de transmisión en ambos sentidos no es el mismo. En una conexión a Internet normalmente la velocidad de transmisión de bajada (Internet $\rightarrow$ Máquina) suele ser mayor que la de subida (Máquina $\rightarrow$ Internet).

 La primera especificación sobre la tecnología xDSL fue definida por *Bell Comunications Researh*, compañía precursora del RDSI (Red Digital de Servicios Integrados) en 1987. En un principio esta tecnología fue desarrollada para el suministro de video bajo demanda y aplicaciones de televisión interactiva. En el 89 se desarrollo la actual ADSL (Línea de abonado digital asimétrica).

## **Funcionamiento del ADSL**

 El ADSL es una técnica de modulación de la señal que permite una transmisión de datos a gran velocidad a través de un par de hilos de cobre (conexión telefónica).

 La primera diferencia entre la modulación de los módems de 56K y los de ADSL es que éstos modulan a un rango de frecuencias superior a los normales, para ADSL [24... 1.104] KHz y para los normales [300... 3.400] Hz, la misma que la modulación de voz, esto supone que ambos tipos de modulación pueden estar activos en un mismo instante ya que trabajan en rangos de frecuencia distintos.

 La conexión ADSL es una conexión asimétrica, con lo que los módems situados en la central y en casa del usuario son diferentes. En la siguiente figura vemos un extracto de cómo es una conexión ADSL. Vemos que los módems son diferentes y que además entre ambos aparece un elemento llamado 'splitter', este esta formado

por dos filtros uno paso alto y otro paso bajo, cuya única función es separar las dos señales que van por la línea de transmisión, la de telefonía vocal (bajas frecuencias) y la de datos (altas frecuencias).

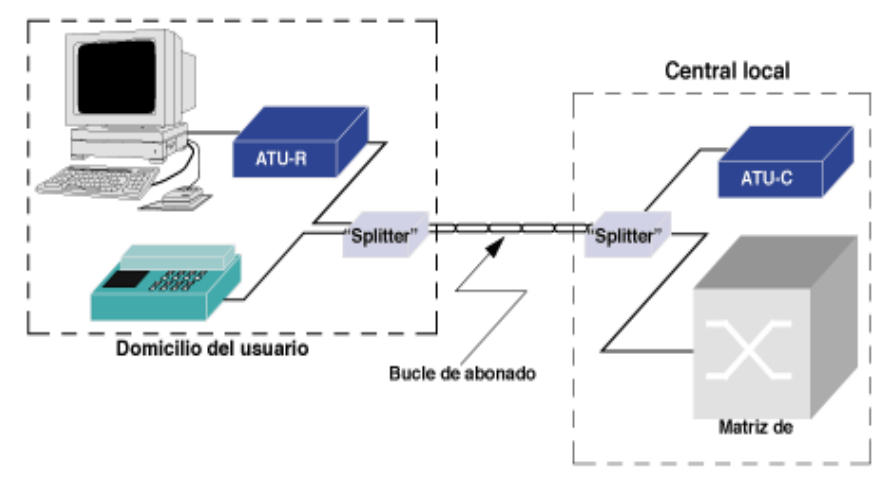

**Figura 6.** Conexión ADSL

Fuente: http://www.uv.es/~montanan/redes/trabajos/ADSL.doc

## **Evolución del ADSL**

Durante la primera etapa existían dos tipos de modulación para el ADSL:

- CAP: Carrierless Amplitude/Phase (Modulación por amplitud de fase sin portadora).
- DMT: Discrete MultiTone (Modulación por Multitonos Discretos).

 Los organismos de estandarización se decidieron por la DMT, que lo que hace es usar varias portadoras en vez de una sola que es lo que hace la modulación vocal. Cada una de estas portadoras se modula en cuadratura, es decir, igualmente separadas entre ellas y cada una tiene una banda asignada independiente y diferente de la de las demás. La cantidad de datos que conducirá cada portadora es proporcional a la relación Señal/Ruido, en cada una de las bandas de las portadoras, cuanto mayor sea este valor mayor cantidad de datos transportarán, puesto que el motivo por el que este valor sea elevado viene de la cantidad de Ruido en esa zona en bajo, con lo cual los datos transmitidos por esa zona tendrán menor probabilidad de llegar corruptos a su destino. Esta estimación se calcula en el momento de establecer la conexión a través de una 'secuencia de entrenamiento'.

 La técnica de modulación de ambos módems es idéntica, la diferencia viene en que el Modem de la central (ATU-C) puede disponer de 256 subportadoras, mientras que el del usuario (ATU-R) sólo dispone de 32. Esto nos demuestra que la velocidad de bajada siempre es superior a la de subida. Más adelante lo comprobaremos viendo los servicios que ofrecen distintas compañías.

 Cabe destacar que en un cable formado por pares de hilos de cobre la atenuación de la señal aumenta con la longitud del cable. Por ello vemos que dependiendo de la distancia del abonado con respecto a su central urbana, la velocidad máxima que ésta es capaz de suministrar al usuario será diferente. Como curiosidad se puede decir que a una distancia de 2 Km de la central, la velocidad máxima que puede tener el usuario es de 2 Mbps en sentido de bajada y 0.9 Mbps en sentido de subida.

## **Evolución de la Red de Acceso**

 Los nuevos estándares del ADSL han conseguido unas velocidades de transferencia espectaculares, teniendo en cuenta el medio físico por el que circulan. En concreto los módems son capaces de transmitir a 8,192Mbps en sentido descendente y 0,928 Mbps en sentido ascendente.

 Con estas cifras el despliegue de esta tecnología supone una autentica revolución en la red de acceso de la operadoras del servicio telefónico. Dichas líneas pasan de ser de banda estrecha, capaces de transmitir voz o datos con módems de bajas velocidades, a ser redes de banda ancha multiservicio.

 La red de acceso deja de ser el gran obstáculo que tenían las operadoras para el desarrollo y oferta de nuevos servicios, inimaginables hasta hace pocos años.

En la siguiente tabla podemos ver las distintas capacidades de transmisión que puede ofrecer cualquier operador de ADSL.

 $\blacksquare$ 

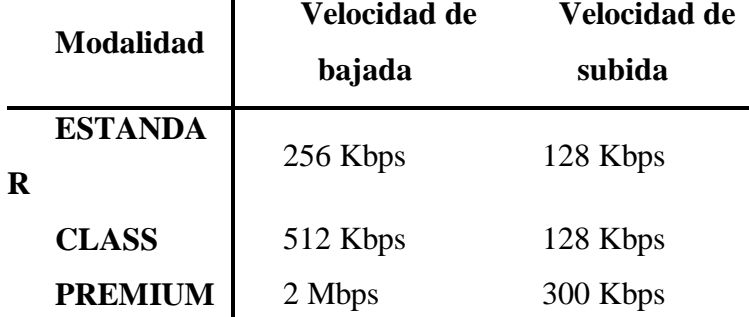

### **Internet**

 Según Lora (2003), Internet es una red informática, realmente se trata de un conjunto de ordenadores conectados entre sí intercambiándose información. El rápido y ascendente crecimiento de Internet ha conseguido que esta red haya pasado a llamarse "La Red" o "la red de redes", debido a la existencia de computadoras conectadas a la misma en todo el mundo.

 Hay millones de computadoras que se conectan a Internet en todo el mundo y que utilizan los protocolos de Internet TCP/IP.

### **Análisis de Tráfico**

 Según Ben Azzouma y otros (s/f), el conocimiento de las características del tráfico es esencial para los administradores de redes de modo que puedan supervisar sus redes y estimar la calidad de servicio ofrecido a sus usuarios finales. Además, la caracterización del tráfico es crucial para planificación de redes como una tarea básica.

 Según Pietrosemoli (2003) en redes basadas en la tecnología Ethernet clásica de bus compartido, el análisis del tráfico de red se basa habitualmente en la utilización de Sniffer con interfaz Ethernet conectadas al bus. Dichos Sniffer, con su interfaz Ethernet funcionando en modo promiscuo, capturan el tráfico a analizar y constituyen la plataforma en la que se ejecutarán, de forma más o menos permanente, aplicaciones propietarias o de dominio público, con las que se podrá determinar el tipo de información que circula por la red y el impacto que pudiera llegar a tener sobre la misma. Así por ejemplo podríamos determinar la existencia de virus o el uso excesivo de aplicaciones extremo a extremo ó peer to peer (p2p) que comúnmente degradan las prestaciones de la red, sobre todo si hablamos de los enlaces principales que dan acceso a Internet. En las redes modernas basadas en conmutadores (switches), el Sniffer deberá conectarse a cada conmutador.

 Según Aguilar (2002), en el mercado existen diferentes analizadores de la red, que nos permite analizar la red en las diferentes capas de la misma, auxiliándose en ocasiones de un hardware especial con el cual es posible ver la información a un nivel más bajo. Dentro de las muchas herramientas que contiene un *Sniffer*, cabe resaltar a un sistema experto, el cual nos muestra algunos síntomas de la red, es decir una vez que se analizó la red, el producto es capaz de decirnos algunos problemas de red.

 Para realizar análisis de tráfico existe una gran variedad de soluciones que van desde productos propietarios que incluyen hardware y software, hasta soluciones gratuitas y de código abierto comúnmente utilizadas bajo sistemas Linux-UNIX.

 **Network Top (NTOP):** Ntop es una Sniffer de red que muestra el uso de la red discriminando protocolos, puertos y aplicaciones. Está basada en la librería de captura de paquetes "pcap" y bajo sistemas UNIX se le conoce como TCPDump.

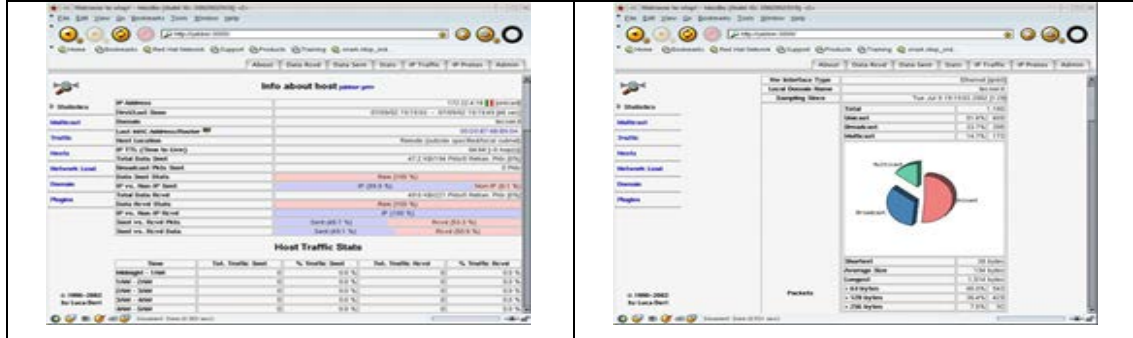

**Figura 7.** Network Top

Fuente: http://www.ntop.org

 **Ethereal:** Es un potente analizador de protocolos de redes, al igual que Ntop sus bases residen en la librería "pcap" diseñado para máquinas Unix y Windows. Nos permite capturar los datos directamente de una red u obtener la información a partir de una captura en disco (puede leer más de 20 tipos de formato distintos). Destaca también por su impresionante soporte de más de 300 protocolos.

| ha Ties                                                                                          | Source                                  | Destination          | Preteco: Ind.            |                                                                 |
|--------------------------------------------------------------------------------------------------|-----------------------------------------|----------------------|--------------------------|-----------------------------------------------------------------|
| 10.00000                                                                                         | 10.0.0.2                                | 10.0.6.5             | <b>APS</b>               | 10 STATE Call all breatches                                     |
| 1 0.008901                                                                                       | 0014019514312f19e                       | かいかい いいかいかい かいか      | AHF<br>AW <sub>1</sub>   | Wo has 10.0.0.27 Tell 10.0.0.                                   |
| 10.008955                                                                                        | 06:00:21:20:a0:05                       | 80:40:95:42:27:94    | <b>N/S</b>               | 10.0.6.2 1s at 00:00:21:20:a0:0                                 |
| 4 0.561589                                                                                       | 10.0.0.5                                | 10.0.0.2             |                          | 10 GENTER Reply XIII CommiscSlot                                |
| 5.01846067<br>8. D. B47631                                                                       | 10.0.0.2<br>10.0.0.5                    | 10.0.8.5             | <b>WR</b>                | 10 LOOSE Call 3TD Existin 1984                                  |
|                                                                                                  |                                         | 10.0.8.2             | <b>NPS</b>               | 10 LONDP Reply XTD Dreft-19.80                                  |
| 7 0.456919                                                                                       | 10.0.0.2                                | 10.0.6.5             | <b>MRS</b>               | V2 LOO4R Call 1ID ExformSAdk                                    |
| # 0.451298                                                                                       | 10.0.0.5                                | 10.0.0.2             | 8.58                     | W LONG Reals x1b before that                                    |
| 6 0.85 530                                                                                       | 15.0.0.2                                | 10.0.6.5             | <b>WAS</b>               | 10 LOOSE Call 11b Exf: 8:5588<br>10 LODGE Reply 370 duft1-29.80 |
| 10 0.452470                                                                                      | 10.0, 0.5                               | 10.0.0.2             | <b>BOS</b><br><b>WIS</b> |                                                                 |
| 11-0.452218                                                                                      | 10.0.0.2                                | 10.9.8.5             | sure.                    | V2 LOOARP Call TID Exf29c59dk                                   |
| 12: 0.453455<br>11 0.853983                                                                      | 10.0.0.5<br>15.0.0.2                    | 10.9.9.2<br>10.8.6.5 | <b>MR</b>                | W LODER Reals XIb for Hother<br>10 LOOSE Call 11b Exfirm Shok   |
| 14 0.854787                                                                                      | 10.0.0.5                                | 10.0.8.2             | m/rc                     |                                                                 |
|                                                                                                  |                                         |                      | <b>N/S</b>               | W LONGF Reply XTD DeFMc28d6                                     |
| 15 0.055323                                                                                      | 10.0.9.2                                | 10, 0, 0, 5          | <b>WK</b>                | W LOOSE Call alb furthered.<br>W LODGE Reals XTS Art45c70d      |
| 16 0.855M1<br>17.0.058120                                                                        | 40.0.9.5<br>16.0.0.2                    | 10.0.0.2<br>10.0.0.5 | <b>MOV</b>               | VE LOOKER Call XID ExtS3cS3dS                                   |
|                                                                                                  |                                         |                      |                          |                                                                 |
|                                                                                                  |                                         |                      |                          |                                                                 |
| <b>B</b> Ethernut II<br>B Interest Fotocal                                                       | IS Fries 1 C105 on intre, 1ME caphared) |                      |                          |                                                                 |
| <b>Bi Boer Bottesnam Frotbook</b><br>Billianote Procedure Call<br><b>It setup is 1914 Sunham</b> |                                         |                      |                          |                                                                 |
|                                                                                                  |                                         | $^{(3)}$             | William Louis            |                                                                 |
| kuce<br>810<br>naso                                                                              | 84<br>m                                 | CID                  | the star classical       |                                                                 |

**Figura 8.** Ethereal

Fuente: http:/[/www.ethereal.com](http://www.ethereal.com/)

## **Definición de Monitores de Tráfico**

 Según Maraboli (1997), un Monitor es un instrumento que entrega datos de algún tipo (numérico, visual, auditivo) de un proceso o fenómeno. De aquí que el término puede ser utilizado para monitores de computador o de vigilancia, hasta monitores de incendio y de intrusos (alarmas). El último caso, además de ser un monitor normal, entrega un dato específico cuando alguna variable ha sobrepasado algún umbral o situación prefijada. Un ejemplo aplicado a la Electrónica básica sería concebir a un osciloscopio o un Multímetro (tester) como un monitor de variables electrónicas que entregan datos numéricos o visuales.

 Un Monitor de Tráfico en Redes de Computadores es un instrumento que entrega datos acerca de la red en la cual está conectada. Estos datos pueden ser entregados en diversas formas, dependiendo del fin con el cual el monitor fue diseñado.

 A continuación se presenta una clasificación de los diversos tipos de monitores de red que existen tanto en el mercado como en Internet (shareware). Esto permite determinar las características más importantes de ellos y compararlos con el Monitor "Netgraph" desarrollado en la presente memoria. Cabe destacar que la clasificación no es estricta, por lo que un monitor puede cumplir múltiples características.

### **Clasificación de Monitores**

 Los monitores de Red se pueden clasificar según los criterios de Objetivo, Reporte, Intrusividad, Operación y Protocolos que miden.

 **Objetivo:** Monitor de Estados (variables). El objetivo es el de "avisar" situaciones de emergencia, como "caídas" de equipos o el sobrepaso de un umbral de alguna variable fijada por el administrador. Por ejemplo: La NO-RESPUESTA de un Router o la superación del umbral de 40% en el porcentaje de colisiones. Para ello se ocupa generalmente el estándar SNMP (Simple Network Management Protocol) que, como su nombre lo indica, está orientado a monitorear y configurar el equipamiento físico de una red (bridges, Routers, hubs y workstations).

 Dentro de los Monitores SNMP Comerciales se destacan HP OpenView, SUNNET Manager y Cisco Works. Cabe mencionar que el SNMP no sólo sirve para monitorear y/o configurar variables de los equipamientos de la red física sino que mostrar el tráfico histórico en forma gráfica acerca de lo se ha "traficado" por los equipos de la red, como routers, switches, etc.

 **Monitor de Tráfico:** El objetivo es el de registrar el tráfico de las redes, ya sea con fines estadísticos o de detección de congestión. Este tipo de monitor también puede tener "alarmas" y por ende, enviar una señal al administrador cuando una variable monitoreada haya excedido de un umbral prefijado (considerado como alarmante).

 **Histórico:** Este tipo de monitor entrega informes o resúmenes de la actividad histórica de la red, ya sea por: hora, día, semana o mes. La actividad mencionada puede corresponder a tráfico, alarmas ocurridas, etc. El reporte generalmente consiste en archivos de tipo texto, dado que éste puede ser ingresado a otro programa para transformarlo a gráficos. Los últimos monitores de este tipo entregan sus reportes en formato HTML (WWW) y generan automáticamente los gráficos usando programas propios o del sistema. Un monitor histórico debe entregar la mayor cantidad de información posible, ya sea en forma de texto o de gráfico, ya que la información entregada puede ser ingresada a una base de datos.

 **Tiempo Real**: Un monitor de este tipo entrega datos de muy reciente ocurrencia, desde 1 segundo hasta 10 minutos, con el objeto de detectar y corregir los problemas cuanto antes. En algunos casos, como en las "alarmas" de umbrales, las variables son de tiempo corto y por lo tanto son inmediatamente avisadas. En otros casos, si la variable tiene un tiempo de "ejecución", como la transmisión de un paquete, se debe esperar la transmisión completa antes de poder tomar acciones. Por estas razones, un monitor de tiempo real no sólo abarca a los monitores "instantáneos", sino también a los que deben monitorear variables que requieren de un tiempo determinado de ejecución.

 **Intrusivo:** Es aquel monitor que interviene en el proceso o fenómeno a monitorear, vale decir, actúa como agente activo. En este caso, el monitor afecta la medición, haciéndola no confiable o no representativa del proceso. Por ejemplo, un monitor de tráfico local se considera intrusivo si ocupa la red para hacer mediciones. Sin embargo, si un monitor ocupa la red para obtener datos, no significa que su medición sea intrusiva, ya que esto depende del proceso que desee medir. Por ejemplo: si el monitor debe medir el tráfico que es cursado por un router y consulta a éste último por esa información (usando la red local), su medición no es intrusiva.

 **No Intrusivo:** Un monitor es no intrusivo si no interviene el proceso o fenómeno a monitorear, vale decir, si actúa como agente pasivo. Por ejemplo: un monitor de tráfico local no es intrusivo si no utiliza la red para medir su tráfico local. Si el

monitor es un monitor del estado de un proceso en UNIX, el monitor en cuestión no debe interactuar con tal proceso, porque afectaría su ejecución normal.

 **Operación:** Esta clasificación se refiere a la operación del monitor, en cuanto a dónde despliega sus datos y dónde es configurado por un administrador. Local. Si la operación del monitor es local, entonces significa que muestra los datos en el mismo lugar de donde los obtiene. En el caso de una alarma de una casa, la alarma es configurada por el dueño en la casa misma y la alarma suena en la misma casa en caso de la entrada de un intruso. En el caso de un monitor de tráfico, esto significa que los datos se despliegan en el mismo computador que obtiene los datos. Remota. La operación de este tipo de monitores se realiza en forma remota. En el caso de la alarma de casa, la operación se realiza desde una Empresa dedicada. En caso de la entrada de un intruso, la alarma avisa en las dependencias de la Empresa y no en la casa en cuestión. En el caso de un monitor de tráfico, esto significa que los datos son desplegados en otro computador distinto al que obtiene los datos. Lo anterior requiere ocupar la red para comunicar estos 2 computadores, por lo que dependiendo del tipo de medición, será también clasificado como intrusivo o no intrusivo.

 **Protocolos:** Esta clasificación permite destacar los tipos de protocolos de redes con que el monitor puede trabajar. La clasificación contempla mencionar la compatibilidad con los siguientes protocolos de red: Ethernet en 4 versiones (Versión II, Novell RAW, IEEE 802.3 y SNAP.TCP/IP), estándar para aplicaciones Internet ó Intranet IPX, estándar para redes NovellNETbeui (NETbios), estándar para redes Microsoft.

## **Regresión Lineal**

 Según Walpole y Myers (1992), en la práctica, con mucha frecuencia es necesario resolver problemas que implican conjuntos de variables, cuando se sabe que existe alguna relación inherente entre ellas. Puede ser interesante desarrollar un método de predicción. El aspecto estadístico del problema consiste entonces en lograr la mejor estimación de la relación entre las variables.

 Para la mayoría de las aplicaciones, existe una clara distinción entre las variables en cuanto a su papel dentro del proceso experimental. Muy a menudo se tiene una sola variable dependiente o respuesta Y, la cual no se controla en el experimento. Esta respuesta depende de una o más variables independientes o de regresión, como son  $x_1, x_2, \ldots, x_k$ , las cuales se miden con un error despreciable y en realidad, en la generalidad de los casos se controlan en el experimento. Así, las variables independientes no son aleatorias y, por lo tanto, no tienen propiedades distribucionales.

 Según Cole (2004), el objeto de un análisis de regresión es investigar la relación estadística que existe entre una variable dependiente (*Y*) y una o más variables independientes  $(x_1, x_2, x_3, \ldots)$ . Para poder realizar esta investigación, se debe postular una relación funcional entre las variables. Debido a su simplicidad analítica, la forma funcional que más se utiliza en la práctica es la relación lineal. Cuando solo existe una variable independiente, esto se reduce a una línea recta:

$$
\hat{Y} = b_0 + b_1 X
$$

donde los coeficientes *b*0 y *b*1 son parámetros que definen la posición e inclinación de la recta. El símbolo especial *Y*ˆ es utilizado para representar el valor de *<sup>Y</sup>* calculado por la recta. El valor real de *Y* rara vez coincide exactamente con el valor calculado, por lo que es importante hacer esta distinción.

 El parámetro *b*0, conocido como la "ordenada en el origen," indica cuánto es *Y* cuando *X* = 0. El parámetro *b*1, conocido como la "pendiente," indica cuánto aumenta *Y* por cada aumento de una unidad en *X*. El problema consiste en obtener estimaciones de estos coeficientes a partir de una muestra de observaciones sobre las variables *Y* y *X*. En el análisis de regresión, estas estimaciones se obtienen por medio del método de mínimos cuadrados.

### **Estimación de la Recta de Regresión y del Coeficiente de Determinación**

 Para estimar los coeficientes por medio de mínimos cuadrados, se utilizan las siguientes fórmulas:

$$
b_1 = \frac{\sum XY - \overline{y} \sum X}{\sum X^2 - \overline{x} \sum X}
$$

$$
b_0 = \overline{y} - b_1 \overline{x}
$$

# **Coeficiente de Determinación (R2 )**

 Una pregunta importante que se plantea en el análisis de regresión es la siguiente: ¿Qué porcentaje de la variación total en Y se debe a la variación en X? En otras palabras, ¿cuál es la proporción de la variación total en Y que puede ser "explicada" por la variación en X? El estadístico que mide esta proporción o porcentaje se denomina coeficiente de determinación:

$$
R^2 = 1 - \frac{\sum e^2}{\sum (Y - \overline{y})^2}
$$

## **Regresión Múltiple**

En el caso más general de la regresión múltiple, existen dos o más variables independientes:

$$
Y = b_0 + b_1 X_1 + b_2 X_2 + \dots
$$

٦Ì,

 La estimación de los coeficientes de una regresión múltiple es un cálculo bastante complicado y laborioso, por lo que se requiere del empleo de programas de computación especializados. Sin embargo, la interpretación de los coeficientes es similar al caso de la regresión simple: el coeficiente de cada variable independiente mide el efecto separado que esta variable tiene sobre la variable dependiente. El coeficiente de determinación, por otro lado, mide el porcentaje de la variación total en *Y* que es explicado por la variación *conjunta* de las variables independientes.

## **Regresión No Lineal**

 La regresión lineal no siempre da buenos resultados, porque a veces la relación entre *Y* y *X* no es lineal sino que exhibe algún grado de curvatura. La estimación directa de los parámetros de funciones no-lineales es un proceso bastante complicado. No obstante, a veces se pueden aplicar las técnicas de regresión lineal por medio de transformaciones de las variables originales.

Una función no-lineal que tiene muchas aplicaciones es la *función exponencial*:

$$
Y=AX^b
$$

donde *A* y *b* son constantes desconocidas. Si aplicamos logaritmos, esta función también puede ser expresada como:

$$
Log(Y) = log(A) + b.log(X)
$$

## **Sistema de Variables**

 Las variables de esta investigación fueron clasificadas en: Independientes y Dependientes dado que se trabajó con un modelo de tipo causal. Como se muestra en la Tabla 1, las variables independientes se derivan del Protocolo TCP/IP en la capa de Aplicación, definida como los protocolos destinados a prestar servicios. En este sentido las variables independientes están conformadas por los siguientes protocolos en sus dimensiones: DNS, POP3, SMTP, SNMP, FTP, TFTP, HTTP. Operacionalmente se definen estas variables por su correspondiente medida en kbps.

 La Variable Dependiente se definió nominalmente como "Tráfico". Según Cisco System (2002), corresponde a la cantidad de información que puede fluir desde un lugar hacia otro en un período de tiempo determinado. Operacionalmente fue medida considerando las dimensiones, ancho de banda y el indicador representado por paquetes o kbps

| Variables   | <b>Dimensiones</b> | Indicadores                       | Items     |
|-------------|--------------------|-----------------------------------|-----------|
| Protocolos  | <b>DNS</b>         | Sistema de Nombre de Dominio      |           |
|             | POP3               | Correo Entrante                   |           |
|             | <b>SMTP</b>        | Correo Saliente                   |           |
|             | <b>SNMP</b>        | Administración de Red             | 4         |
| <b>FTP</b>  |                    | Transferencia de Archivos         |           |
| <b>TFTP</b> |                    | Transferencia Trivial de Archivos |           |
| <b>HTTP</b> |                    | Transferencia de Hipertexto       |           |
|             |                    |                                   |           |
| Tráfico     | Ancho de Banda     | Número de kbps                    | 1,2,3,5,6 |

**Tabla 1.** Operacionalización de las Variables

 En el modelo de regresión que se usó para la predicción de tráfico los protocolos mencionados en la Tabla 1, actuaron como las variables independientes y tendrán causa efecto en la variable dependiente "Tráfico".

# **CAPÍTULO III**

# **MARCO METODOLÓGICO**

## **Tipo de Investigación**

 El presente estudio de una propuesta de un modelo de predicción de tráfico para el acceso a redes de banda ancha de la Universidad Fermín Toro (UFT) está enmarcado, de acuerdo a los objetivos planteados, en una investigación de campo con carácter descriptivo bajo la modalidad de proyecto especial. De acuerdo con la definición presentada por el Manual de la Universidad Centroccidental Lisandro Alvarado (2002), se entiende por Investigación de Campo "la aplicación del método científico en el tratamiento de un sistema de variables y sus relaciones, las cuales conducen a conclusiones y al enriquecimiento de un campo del conocimiento o disciplina inherente a la especialidad, con la sustentación de los experimentos y observaciones realizadas" (p.4).

 Con respecto al tipo descriptivo, según Hernández, Fernández y Baptista (1991), "los estudios descriptivos buscan especificar las propiedades importantes de personas, grupos, comunidades o cualquier otro fenómeno sometido a análisis" (p.60). En este sentido se caracteriza, gracias al modelo propuesto el comportamiento del tráfico en los enlaces de banda ancha de la Universidad Fermín Toro.

 Hernández, Fernández y Baptista (1991), al referirse al propósito de un estudio descriptivo mencionaron lo siguiente: "Muy frecuentemente el propósito del investigador es describir situaciones y eventos. Esto es, decir cómo es y cómo se manifiesta determinado fenómeno" (p. 60).

 El Manual de presentación de trabajos de grado y tesis doctoral de la Universidad Pedagógica Experimental Libertador (2002), define como proyecto especial a:

trabajos que llevan a creaciones tangibles, susceptibles de ser utilizadas como soluciones a problemas demostrados, o que respondan a necesidades e intereses de tipo cultural. Se incluyen en esta categoría los trabajos de elaboración de libros de texto y de materiales de apoyo educativo, el desarrollo de software, prototipos y de productos tecnológicos en general, así como también los de creación literaria y artística (p.8).

 En este sentido, se propuso un modelo de regresión lineal múltiple que permita realizar predicciones de tráfico en enlaces de banda ancha y sirva como herramienta para la toma de decisiones.

## **Población y Muestra**

 Para Hernández, Fernández y Baptista, (1991), la población es "el conjunto de todos los casos que concuerdan con una serie de especificaciones" (p. 304).

 Dado a las limitaciones de acceso a la información, en la realización del estudio se tomó como población a la cantidad de paquetes que circulan en el enlace ADSL de la UFT por un período de cinco días (5) hábiles, la cual refleja el comportamiento de la red en un período normal de funcionamiento de las aplicaciones que usan los servicios de la red de la UFT.

## **Muestra**

La muestra es definida por Hernández, Fernández y Baptista (1991), como " Un subgrupo de la población". "... Es un conjunto de elementos que pertenecen a ese conjunto definido en sus características al que llamamos población" (p.302).

 En la realización del estudio se tomó como muestra a la cantidad de paquetes que circulan en el enlace de la UFT durante cinco (5) días hábiles, comprendidos desde el Lunes 02 de Mayo de 2005 hasta el Viernes 06 de Mayo de 2005 en un horario de 8

am. a 12 m y de 3 pm a 7 pm. Se consideró, a través de la entrevista realizada al administrador de la red UFT, que este periodo representa fielmente el comportamiento del tráfico que pasa por el enlace ADSL de la UFT.

 En este estudio se asumió que la muestra tomada como referencia es la totalidad de los paquetes definidos en la población y ésta es representativa ya que se generan 40 observaciones y esto es suficiente para un análisis de regresión lineal múltiple.

## **Fases del Estudio**

Seguidamente se explica cada una de las diferentes fases requeridas para el desarrollo de la presente investigación:

#### **Fase 1. Diagnóstica**

 Esta fase tuvo como finalidad determinar los problemas de saturación en los enlaces de acceso ADSL en la red de la UFT, y la necesidad de proveer una herramienta que permita predecir el tráfico de datos para prevenir esta problemática. Esta fase se llevó a cabo a través de la aplicación de un cuestionario con preguntas abiertas, mediante una entrevista al coordinador de la Red UFT que labora en la Dirección de Telemática de la universidad.

 La validez de este instrumento (cuestionario) se realizó a través del juicio de expertos quienes determinaron la relación que existe entre el objetivo del estudio, las variables, las dimensiones, los indicadores y los ítems que contiene el instrumento.

 El cuestionario se validó de la siguiente forma: a cada uno de los expertos se les entregó una carpeta con: (a) una hoja de solicitud de validación (ver Anexo B ), (b) un ejemplar preliminar del cuestionario (ver Anexo A) y (c) un formato para la evaluación de la pertinencia, claridad y congruencia de cada ítem en relación al objetivo definido. Para opinar sobre dichos aspectos los expertos seleccionaron los recuadros Si ó No, escribieron sus observaciones, opiniones y sugerencias para cada ítem y para el instrumento en general (ver Anexo C).

 El grupo de expertos estuvo integrado por los ingenieros Arsenio Pérez, profesor en el área de Teleproceso, Alirio Pérez, profesor en el área de Teleproceso y el licenciado Jesús León Subero, profesor de Metodología de la Investigación, adscrita al Decanato de Ingeniería Civil.

#### **Fase 2. Documentación Bibliográfica**

Para cumplir a cabalidad con el propósito de esta fase se realizó una exhaustiva búsqueda de información en fuentes bibliográficas y documentales de diversa índole que permitió desarrollar los antecedentes y las bases teóricas, que permitieron el abordaje de una propuesta de solución al problema detectado en la Fase de Diagnóstico.

#### **Fase 3. Recolección de la Información**

 En esta fase se recolectó toda la información pertinente a los problemas asociados con el tráfico de datos y saturación de enlaces en la red de la UFT. Para ello el investigador se apoyó con una herramienta de análisis y monitoreo de tráfico llamada EtherReal. Es de fácil acceso, ya que se consigue en versiones de prueba en Internet, y permite capturar los paquetes de los diferentes protocolos que circulan en el enlace ADSL de la UFT. Esta captura se hizo en el periodo comprendido desde el Lunes 02 de Mayo de 2005 hasta el Viernes 06 de Mayo de 2005, desde las 8 de la mañana hasta las 12 del mediodía y desde las 3 de la tarde hasta las 7 de la noche, lo cual generó ocho (8) archivos de captura de paquetes diarios para un total 40 archivos.

### **Fase 4. Procesamiento y Análisis de Resultados**

 Con base a los datos obtenidos con la herramienta Etherreal se determinó cuáles eran los diferentes protocolos de la capa de aplicación del protocolo TCP/IP que transitan en el enlace ADSL de la organización objeto de estudio. Los datos se tabularon y se calcularon promedios de consumo diario por hora, de protocolo y de ancho de banda. Además se calculó el tráfico promedio de protocolo por hora durante la semana y el consumo de ancho promedio en la misma semana.

## **Fase 5. Elaboración y Evaluación del Modelo**

 En función de los datos tabulados y los promedios encontrados en la fase anterior se realizó un análisis de regresión lineal múltiple, con el objetivo de determinar las variables que conformarán el modelo que permita predecir el tráfico en los enlaces de la UFT. Se construyó el modelo y se procedió a la elaboración de un prototipo de software que permita su evaluación, además de facilitar el ordenamiento de la información recolectada, alterando las variables de entrada y comparando los resultados con lo que realmente ocurre en el ambiente operacional de la red de la UFT.

## **Fase 6. Elaboración de Conclusiones y Recomendaciones**

Basado en la evaluación del modelo y los resultados obtenidos se presentaron las conclusiones de la investigación, donde se plantearon los aportes del trabajo y las recomendaciones para investigaciones futuras.

# **CAPÍTULO IV**

## **Análisis de Resultados**

### **Análisis de la Entrevista**

 En entrevista realizada al Coordinador de la Red de la Universidad Fermín Toro (UFT), Ing. Juan Carlos Cubero, para conocer la situación actual del enlace ADSL de la UFT se realizaron seis (6) preguntas. De la información recabada se desprende que el problema de saturación del enlace es recurrente, presentándose con una frecuencia mínima de una vez por semana, durante todo el semestre académico. Este problema ha sido atacado de diferentes maneras utilizando: filtros de contenido, listas de accesos en los routers y firewall, y restricción del servicio FTP solo a usuarios autorizados, pero el problema todavía persiste.

 El personal de redes de la UFT dispone de las herramientas Whatsup y Etherreal que le permiten monitorear y analizar la red. Estas les indica cuando ocurre la saturación del enlace y no antes de que ocurra, por lo que tienen que mantener un monitoreo constante del enlace. Es por esto que el Ing. Juan Carlos Cubero manifestó que le gustaría contar con una herramienta que le permita predecir la saturación del enlace.

#### **Análisis del Tráfico capturado en el Enlace ADSL**

 La recolección de los datos se realizó en el enlace ADSL utilizando Etherreal, una de las herramientas que tiene la dirección de redes de la UFT. Se capturaron las tramas de Lunes a Viernes, desde las 8:00 am hasta las 12:00 m y desde las 3:00 pm hasta las 7:00 pm, creando archivos de captura por hora para después clasificar los

paquetes y agruparlos por protocolos, lo que produjo ocho (8) archivos por día como se puede observar en las tablas del anexo E.

 Con los datos obtenidos se elaboraron cinco (5) gráficas, una por día. Se puede observar en los que se muestran a continuación (Gráfico 1 al Gráfico 5) que el protocolo que más consume ancho de banda es el HTTP. Esto se debe a que es el protocolo utilizado para la navegación Web y es el permitido por parte de la coordinación de redes para los estudiantes en los laboratorios. De igual manera, se puede observar en dichos gráficos que los otros protocolos tienen muy poco consumo y, por lo tanto, poca influencia en el ancho de banda. Esto resulta obvio si se observa el protocolo FTP durante el día lunes 02 de mayo de 2005, donde a las 7 pm tuvo su mayor utilización pero está no fue la hora donde hubo mayor consumo de ancho de banda. Lo mismo se puede decir del protocolo POP3 y SMTP.

 No se encontraron paquetes de los protocolos SMTP y TFTP en los archivos de recolección de datos durante los cinco días de captura. Por eso no aparecen en la gráfica.

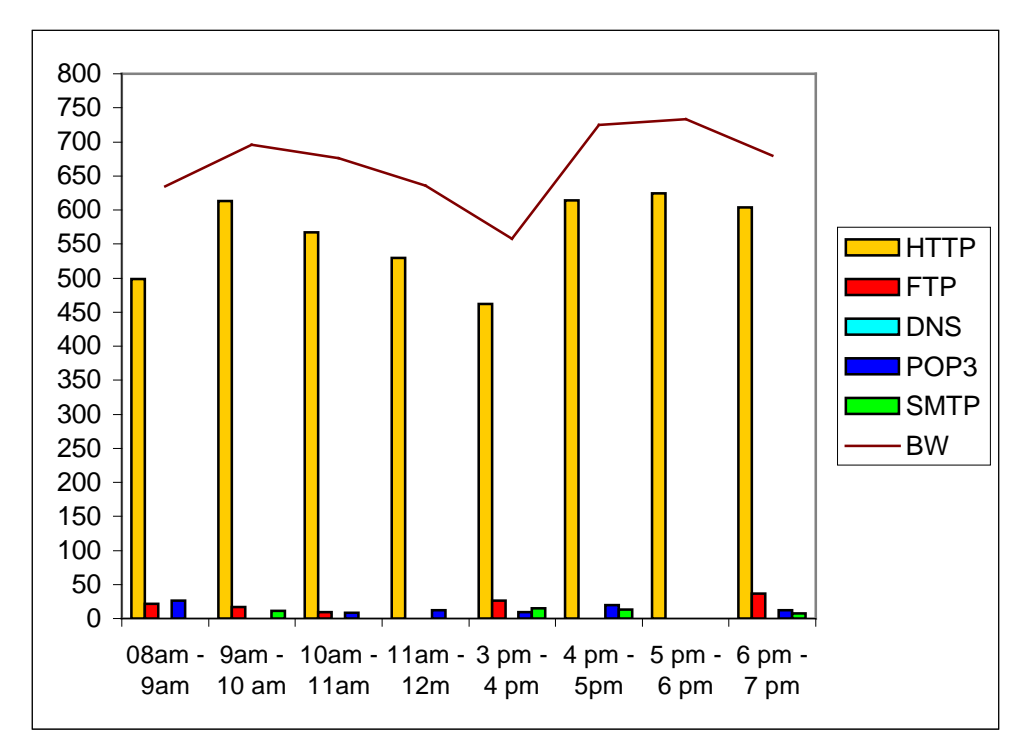

**Gráfico 1.** Tráfico de Paquetes por Protocolos y Consumo de Ancho de banda durante el día Lunes 02 de mayo de 2005.

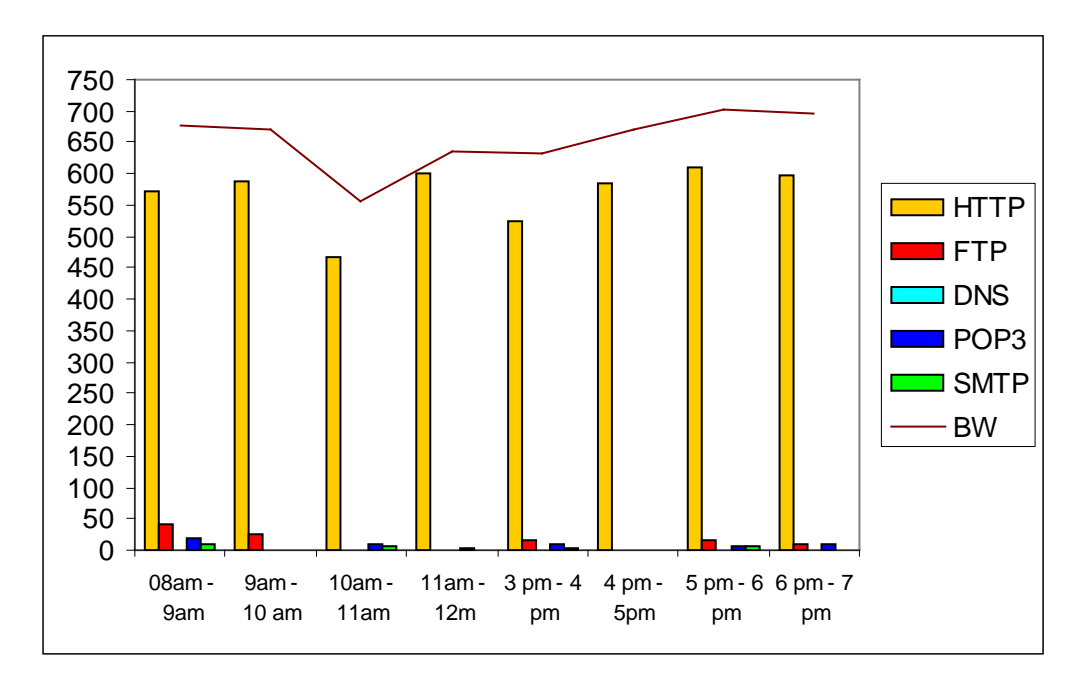

**Gráfico 2.** Tráfico de Paquetes por Protocolos y Consumo de Ancho de banda durante el día Martes 03 de mayo de 2005.

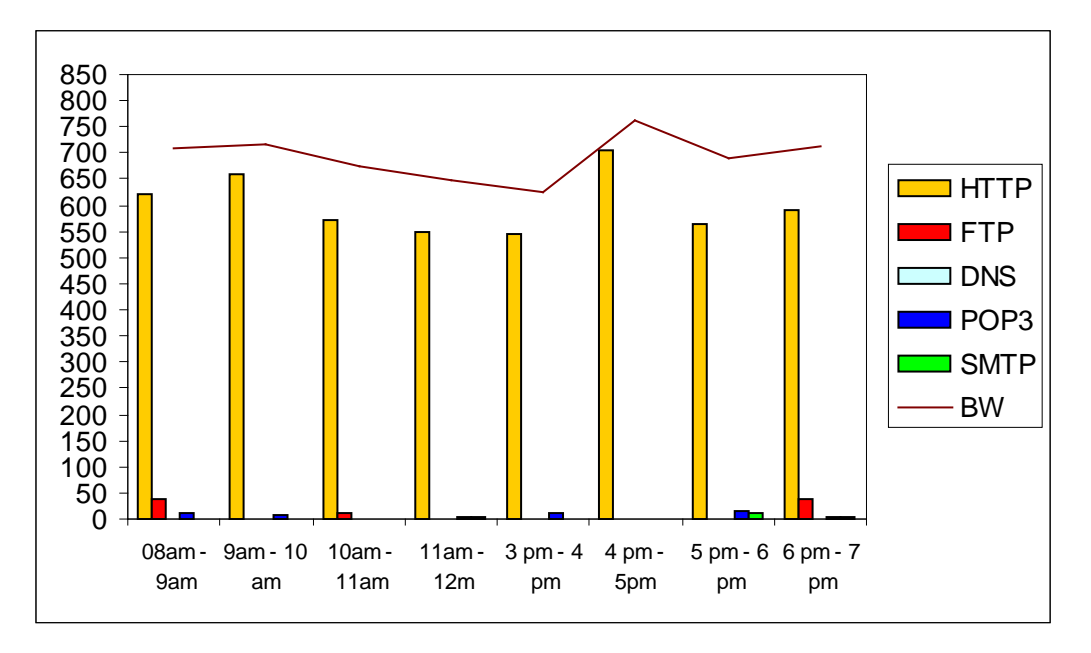

**Gráfico 3.** Tráfico de Paquetes por Protocolos y Consumo de Ancho de banda durante el día Miércoles 04 de mayo de 2005.

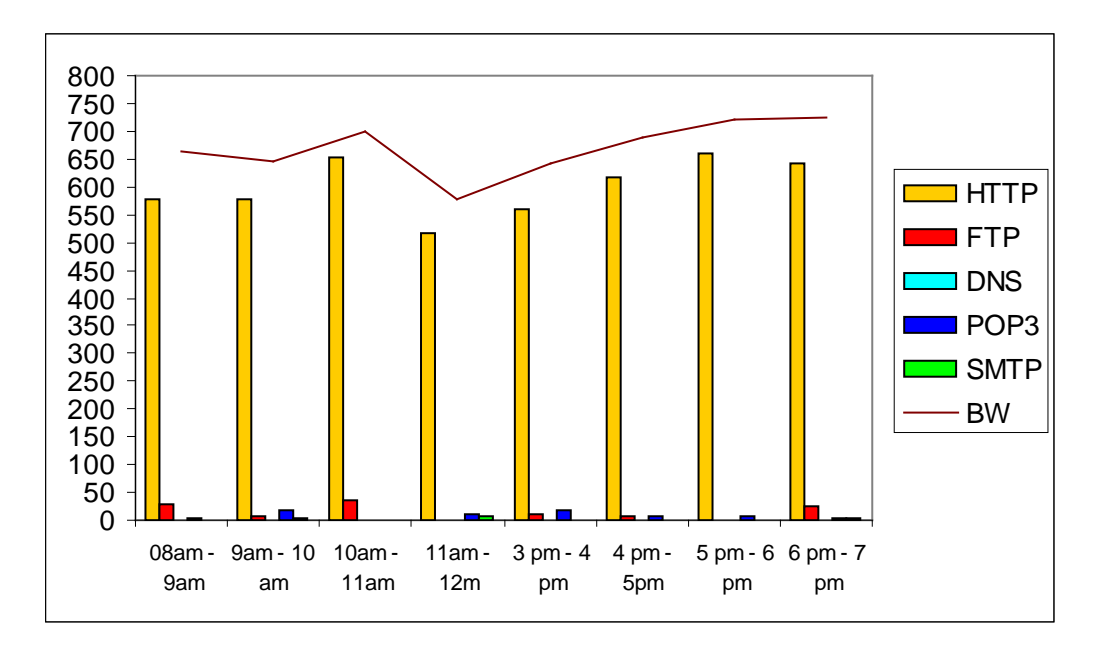

**Gráfico 4.** Tráfico de Paquetes por Protocolos y Consumo de Ancho de banda durante el día

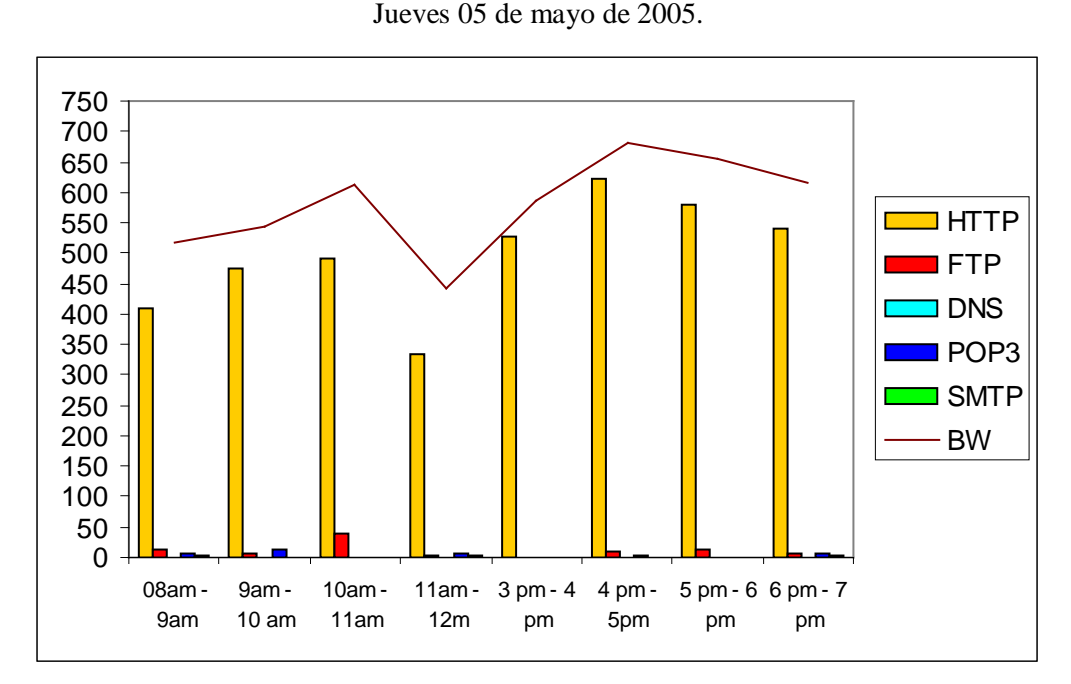

**Gráfico 5.** Tráfico de Paquetes por Protocolos y Consumo de Ancho de banda durante el día Viernes 06 de mayo de 2005.

 Con el tráfico promedio de paquetes por protocolo se elaboró el gráfico 6, dando como resultado que el protocolo que más tráfico consume es el HTTP, presente en

todas las horas. Como se explicó anteriormente, esto es debido a que es el usado para la navegación web. Los demás protocolos tienen muy poca afluencia porque existen herramientas que evitan su uso fuera de los límites de la red área local de la UFT. Tal es el caso del protocolo DNS, observar en la gráfica 7, que pasa por el enlace WAN solo cuando los servidores locales no pueden realizar una resolución de nombres. Los otros servicios, como el POP3 que sirve para el mantenimiento de buzones y la recuperación de correo entrante y SMTP que permite la transferencia de correo saliente, no son pesados debido a que la UFT posee servidores de correo locales que soportan los requerimientos internos en relación al intercambio de correos electrónicos. Solo cuando el correo sale hacia o entra desde una dirección de correo externa es que este protocolo aparece a nivel del enlace WAN. El servicio FTP, por otra parte, es poco usado debido a que está restringido a unos pocos usuarios autorizados.

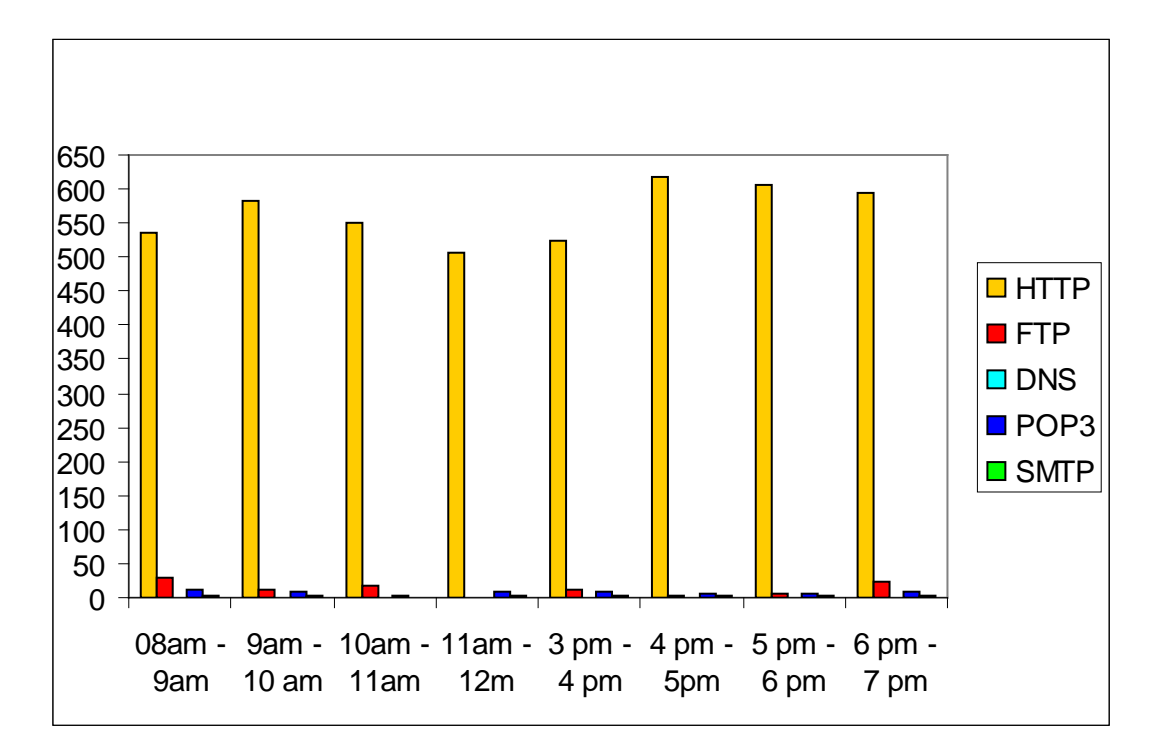

**Gráfico 6.** Tráfico de Paquetes Promedio por Protocolos escala real.

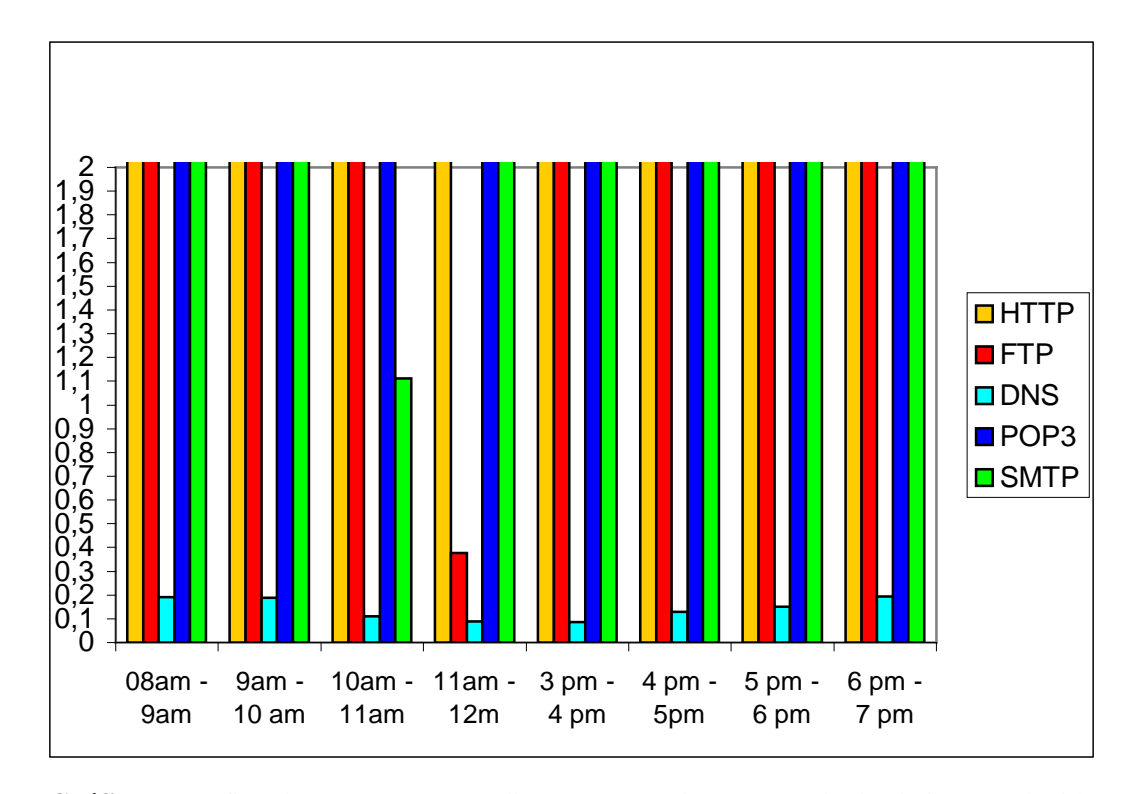

**Gráfico 7.** Tráfico de Paquetes Promedio por Protocolos con escala de abcisa Y reducida para observar el comportamiento del protocolo DNS.

 Con el consumo promedio de ancho de banda se elaboró la gráfica 8. Se observa que el mayor ancho de banda se consume en las horas de la tarde. Esto es debido a la mayor afluencia de estudiantes del turno diurno y nocturno a los laboratorios quienes comparten la red con el personal administrativo presentes en la universidad. El menor consumo se observa en horas del mediodía porque los empleados administrativos de la UFT están en su horario de descanso que va desde las 12 del mediodía hasta las 3 de la tarde y son horas donde hay muy poca afluencia de estudiantes a los laboratorios de computación.

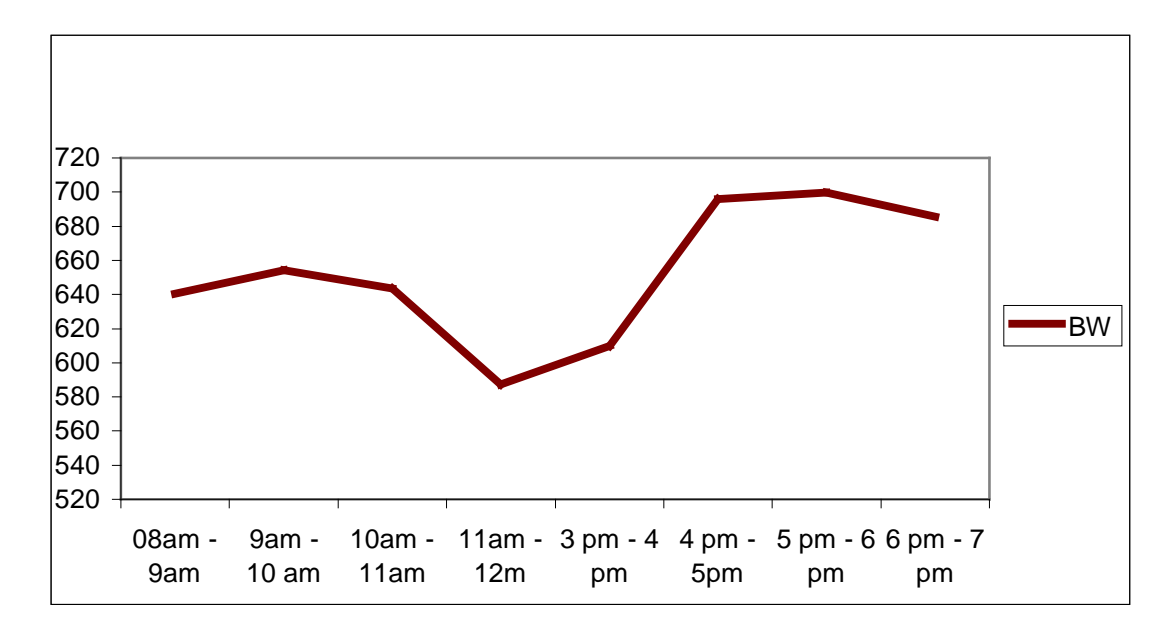

**Gráfico 8.** Consumo de Ancho de Banda Promedio.

#### **Diseño del Modelo de Regresión**

 Los datos obtenidos se analizaron a través del paquete estadístico SPSS para Windows versión 11.5, el cual muestra el ajuste de un modelo de regresión lineal múltiple que describe la interrelación entre el ancho de banda (BW) y las cinco variables independientes estudiadas. El modelo resultante está dado por la ecuación:

$$
BW = 151.102 + 85.583 * DNS + 0.293 * FTP + 0.852 * HTTP + 0.477 * POP3
$$

$$
- 0.149 * SMTP
$$

 Con base a los datos analizados, el ancho de banda se puede explicar a través de este modelo de regresión en forma adecuada, dado que su bondad de ajuste es apropiada, según se muestra en la Tabla 2, F  $(5.34) = 81.707$ , p  $< 0.001$ . El modelo, a través de los coeficientes de regresión, indica que cada uno de los protocolos afecta de manera distinta al ancho de banda. El valor de significación de la Tabla 2 indica que se rechaza la hipótesis nula, la cual señala que existe algún coeficiente de regresión igual a cero, aceptando la hipótesis alternativa que indica que ningún coeficiente de regresión es igual a cero.

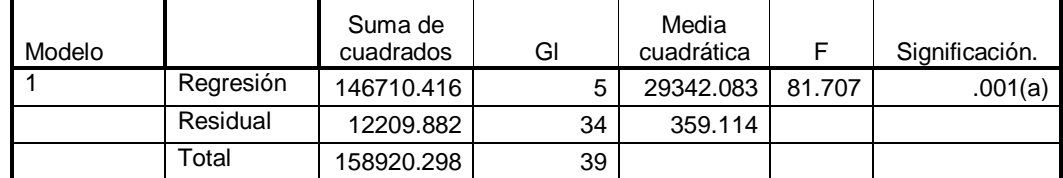

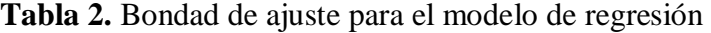

a. Variables predictoras: (Constante), SMTP, FTP, HTTP, POP3, DNS

b. Variable dependiente: BW

 En la Tabla 3, se observa que la correlación estimada, representada por R, es de 0.961. Esto quiere decir que la variable dependiente tiene un buen grado de asociación lineal con las variables independientes. También se puede decir que el modelo explica el 92.3% de las variaciones del ancho de banda.

**Tabla 3.** Resumen del Modelo

| Modelo |         | cuadrado | cuadrado<br>corregida | Error típ. de<br>estimación |
|--------|---------|----------|-----------------------|-----------------------------|
|        |         |          |                       |                             |
|        | .961(a) | .923     | .912                  | 18.950                      |
| .      | $\sim$  |          |                       |                             |

Variables predictoras: (Constante), SMTP, FTP, HTTP, POP3, DNS

 Para analizar cuál de las variables independientes influye más sobre el ancho de banda se sometieron a prueba los coeficientes asociados a cada una de ellas. En la Tabla 4, se observan los resultados obtenidos de este estudio, en el cual el nivel de significación indica la aceptación o rechazo de la no influencia de las variables independientes. Aquellas que tengan un nivel de significación menor o igual a 0.05 (debido a que el nivel de confianza es del 95% para este modelo) influencian significativamente el ancho de banda. En el modelo, las variables que más influyen son HTTP y el DNS, puesto que sus coeficientes de regresión resultaron

estadísticamente significativos al nivel de 0.001. Con respecto a las otras variables los resultados reportan que no influyen significativamente sobre la variación del ancho de banda ya que los coeficientes de regresión asociados no alcanzaron significación estadística.

|        |             | Coeficientes no |              |       |                         |       | Intervalo de confianza |                                                               |          | Correlaciones |          | Estadisticos de |            |
|--------|-------------|-----------------|--------------|-------|-------------------------|-------|------------------------|---------------------------------------------------------------|----------|---------------|----------|-----------------|------------|
| Modelo | VM          | estandarizados  |              | CE    |                         | SIG   | para B al 95%          |                                                               |          |               |          | colinealidad    |            |
|        |             | B               | Error tip.   | Beta  |                         |       | Limite inferior        | Limite superior  Orden Cero  Parcial   Semiparcial Tolerancia |          |               |          |                 | <b>FIV</b> |
|        | Const.      | 151,102         | 26,494       |       | 5,703                   | 0.000 | 97,258                 | 204.945                                                       |          |               |          |                 |            |
|        | DNS         | 85.583          | 33,760 0.137 |       | 2,535                   | 0.016 | 16,976                 | 154,191                                                       | 0,278    | 0,399         | 0,121    | 0.777           | 1,287      |
|        | FTP         | 0.294           | 0.233        | 0.063 | 1.262                   | 0,216 | $-0.179$               | 0.766                                                         | 0,179    | 0.211         | 0,060    | 0,920           | 1,087      |
|        | <b>HTTP</b> | 0,853           |              |       | 0,046 0.930 18,710      | 0.000 | 0,760                  | 0.945                                                         | 0,944    | 0,955         | 0,889    | 0,915           | 1.093      |
|        | POP3        | 0.478           | 0,521        | 0.049 | 0,917                   | 0.366 | $-0.581$               | 1.537                                                         | $-0.094$ | 0.155         | 0,044    | 0,803           | 1.246      |
|        | SMTP        | $-0.150$        |              |       | $0.841$ - 0.010 - 0.178 | 0.860 | $-1,859$               | 1,559                                                         | $-0,063$ | $-0.031$      | $-0,008$ | 0,793           | 1,260      |

**Tabla 4.** Coeficientes de Regresión

VB = Variables del Modelo.

CE = Coeficientes Estandarizados

SIG = Significación.

 $Const = Constante$ 

 Como se aprecia en la Tabla 4, los coeficientes de regresión estandarizados (Beta) asociados a las variables HTTP y DNS se diferencian de manera importante por cuanto para HTTP el coeficiente es 0.930 mientras que para DNS es 0.137; esto significa que por cada unidad de variación en HTTP se provocara una variación de .930 en el ancho de banda y por cada unidad de variación en DNS se provocara una variación de .137. Esto lleva a concluir que la variable HTTP ejerce una influencia determinante en la variación del ancho de banda.

 Para evaluar el modelo resultante en relación a su capacidad para explicar las situaciones de saturación, se estimaron los intervalos de confianza, con base a los valores obtenidos para el BW calculado según el modelo (ver anexo F). Con ese propósito se discriminaron dos situaciones: una de saturación, cuando los valores del ancho de banda calculado con el modelo superaron los 700 Kbps (dado que en los

enlaces ADSL no se tiene un ancho de banda dedicado, si no que depende de la utilización que proporcionen todo los usuarios del ISP), y una situación de no saturación cuando los valores de ancho de banda sean inferiores.

 Con los estadísticos descriptivos del SPSS se obtuvieron los valores de la media y el error típico de la media para cada una de las variables de protocolos en las situaciones de saturación y no saturación, como se muestra en la Tabla 5. A partir de estos valores se calcularon los intervalos de confianza.

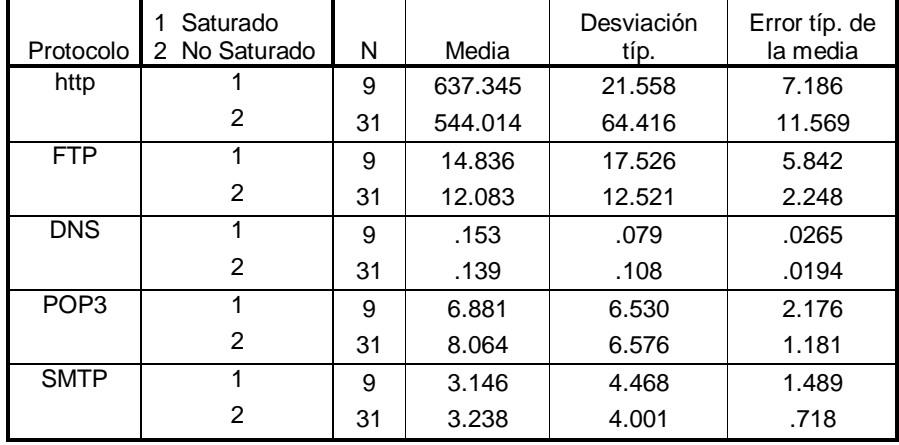

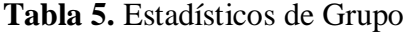

Los intervalos de confianza se calcularon con la fórmula  $\{\overline{x} \pm z \sigma_{\overline{x}}\}$ , empleando el valor de z correspondiente a una confianza del 95%, siendo este valor de z igual a 1.96. Los resultados obtenidos se presentan en las Tablas 6 y 7. En la Tabla 6 se observan los valores máximos y mínimos que pueden tomar los protocolos en un enlace en situación de saturación. Esto significa que la saturación del enlace se dará, con un 95% de confianza cuando las variables del estudio oscilen entre los valores máximos y mínimos especificados. Es importante señalar que bastará que las variables HTTP y DNS se ubiquen en los intervalos para saturar el enlace, puesto que ellas dentro del modelo influyen significativamente en el ancho de banda.

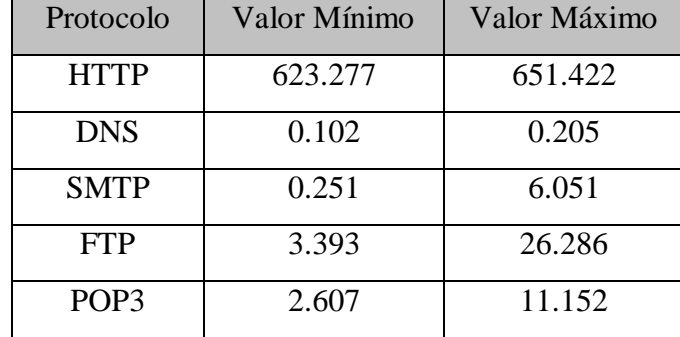

**Tabla 6.** Intervalos de Confianza de Saturación

 En la Tabla 7, se presentan los resultados para la situación de no saturación, con un 95% de confianza. Es decir, cuando las variables del estudio oscilan entre los valores máximos y mínimos especificados, el enlace no presenta saturación.

**Tabla 7.** Intervalos de Confianza de No Saturación

| Protocolo        | Valor Mínimo | Valor Máximo |
|------------------|--------------|--------------|
| <b>HTTP</b>      | 521.338      | 566.691      |
| <b>DNS</b>       | 0.101        | 0.177        |
| <b>SMTP</b>      | 1.831        | 4.646        |
| <b>FTP</b>       | 7.675        | 16.491       |
| POP <sub>3</sub> | 5.749        | 10.379       |

 El análisis de resultados presentados en este capitulo demuestran que el modelo de predicción de tráfico BW = 151.102 + 85.583\*DNS + 0.293\*FTP + 0.852\*HTTP +0.477\*POP3 – 0,149\*SMTP tiene estadísticamente una confiabilidad del 95% y evidencia que las variables que mas aportan al consumo de ancho de banda son HTTP y DNS puesto que sus coeficientes de regresión resultaron estadísticamente significativos al nivel de 0.001.

# **CAPÍTULO V**

## **CONCLUSIONES Y RECOMENDACIONES**

### **CONCLUSIONES**

 De acuerdo con los resultados obtenidos en la entrevista aplicada y el tratamiento estadístico utilizado para procesar la información requerida, se emiten las siguientes conclusiones:

- La Universidad Fermín Toro no dispone de herramientas que le permitan predecir o estimar el ancho de banda consumido por sus usuarios, por lo cual presenta problemas de saturación al menos una (1) vez por semana, durante el semestre académico. Esto hace deseable una herramienta que posibilite estimar el ancho de banda.

- El análisis del tráfico efectuado al enlace entrante permitió constatar que el consumo de ancho de banda diario mantuvo valores cercanos al contratado. Al discriminar los protocolos de la capa de aplicación del protocolo TCP/IP, se encontró que el protocolo HTTP fue el que más consumió ancho de banda y que el resto de los protocolos tuvieron muy poco consumo y, por lo tanto, poca influencia en el consumo del ancho de banda.

- El modelo propuesto para la estimación del ancho de banda en la red de la UFT, tiene estadísticamente un nivel de confianza del 95%, y permite calcular en forma anticipada el efecto de poner en práctica una nueva aplicación o política de uso de la red sobre el ancho de banda sin poner en peligro el funcionamiento de la red.

- En el modelo las variables de protocolo que influyen significativamente en la variación del ancho de banda fueron HTTP y DNS, siendo HTTP la de mayor influencia.

- La evaluación del modelo permitió calcular intervalos de confianza con un nivel de confiabilidad del 95%. De este modo se obtuvieron valores de los protocolos para dos situaciones, una de saturación y otra de no saturación, proporcionando información y valores de referencia al usuario del prototipo del software que implementa el modelo útiles para la gestión de los servicios de la red de la UFT.

Por ser el modelo independiente del tipo de enlace, este puede ser aplicado y evaluado sobre otros enlaces de acceso a WAN diferentes.

Una potencial delimitación de la aplicabilidad de este modelo, es que, se debe aplicar a organizaciones que dispongan de una estructura de red similar a la UFT, la cual dispone de herramientas de software y hardware que le permiten controlar la independencia entre las variables como lo son un servidor DNS, un servidor de correo y filtros de contenido.

## **RECOMENDACIONES**

 Las conclusiones emitidas de acuerdo con los resultados permitieron plantear las siguientes recomendaciones:

- Implementar políticas de uso sobre las aplicaciones que utilizan el protocolo HTTP, diferentes a las ya empleadas. Por ejemplo:

- Crear distintos niveles de usuarios para la navegación (usuarios con acceso total y usuarios con acceso a solo algunas páginas web).

- La contratación de un mayor ancho de banda al ya contratado por esta organización

- Crear una herramienta que permita generar el modelo en tiempo real. Esto le da mayor flexibilidad al modelo permitiéndole adaptarse a los cambios de comportamiento que puedan ocurrir en la red.

- Indagar caminos alternos a la regresión lineal que permitan predecir el consumo de ancho de banda en función del tiempo, de manera que se pueda conocer de manera precisa cuando puede haber una situación de saturación.

# **CAPÍTULO VI**

## **SOFTWARE QUE APLICA AL MODELO**

 En consonancia con los objetivos de este proyecto especial, a continuación se presenta una breve explicación del software elaborado para aplicar el Modelo de Predicción de Tráfico del enlace ADSL de la Universidad Fermín Toro.

 En la Figura 9 se muestra el menú principal del prototipo que consta de tres opciones: Calcular BW, Graficar y Salir.

 La opción Calcular BW permite al usuario acceder a la pantalla de introducción de datos, para el cálculo del ancho de banda consumido según el modelo.

 La opción Graficar permite al usuario acceder a la pantalla donde se introduce la fecha correspondiente a los valores de las variables introducidas en la pantalla de Calcular BW.

La opción Salir, como su nombre lo indica, permite al usuario salir del sistema.

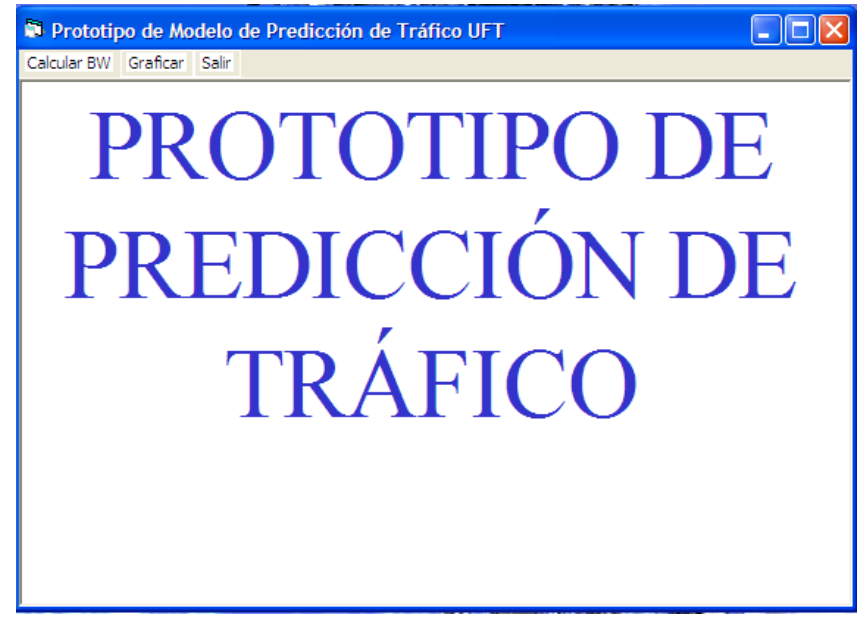

Figura 9. Menú Principal del Prototipo de Predicción de Tráfico

 Al seleccionar la opción Calcular BW de la Figura 9, se visualiza la pantalla que se muestra en la Figura 10, la cual permite al usuario introducir los valores de los protocolos capturados con un Sniffer, clasificados por fecha y hora.

 Esta pantalla muestra los valores de los intervalos de confianza, que no saturaran el enlace, el botón de chequeo debe estar sin tildar como se observa en la Figura 10, ó los valores del intervalo que saturarían el enlace cuando el botón de chequeo esta tildado como se observa Figura 11.

Para Calcular el ancho de banda presionar el botón Procesar.

La opción Salir permite al usuario regresar al menú principal.

 La opción Limpiar permite al usuario colocar en cero todo los valores de las variables.

 La opción Grabar permite al usuario guardar el ancho de banda calculado y los valores introducidos en cada uno de los protocolos. El sistema le solicitara la fecha y la hora asociada a la información a guardar.

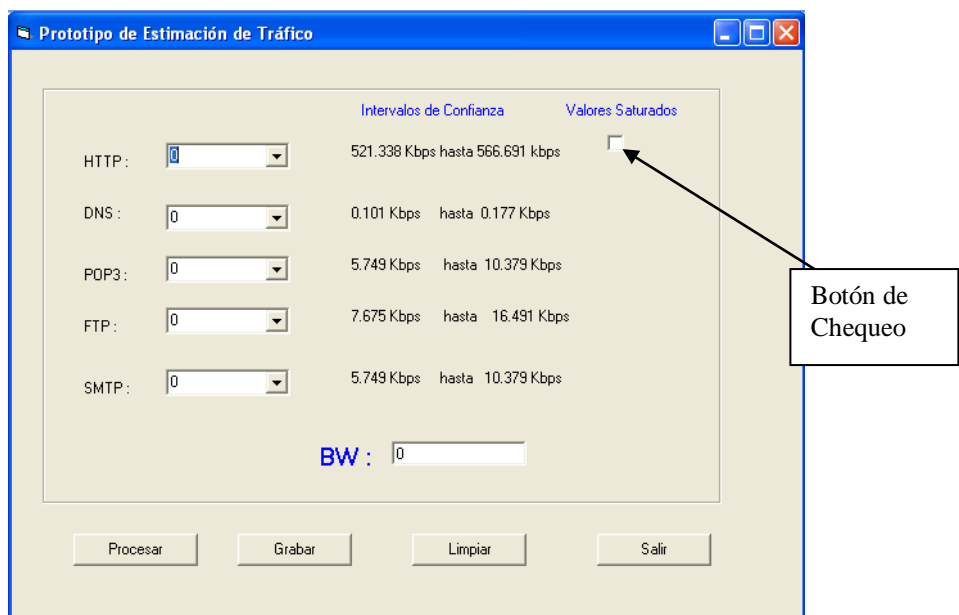

Figura 10. Pantalla de Captura de Datos

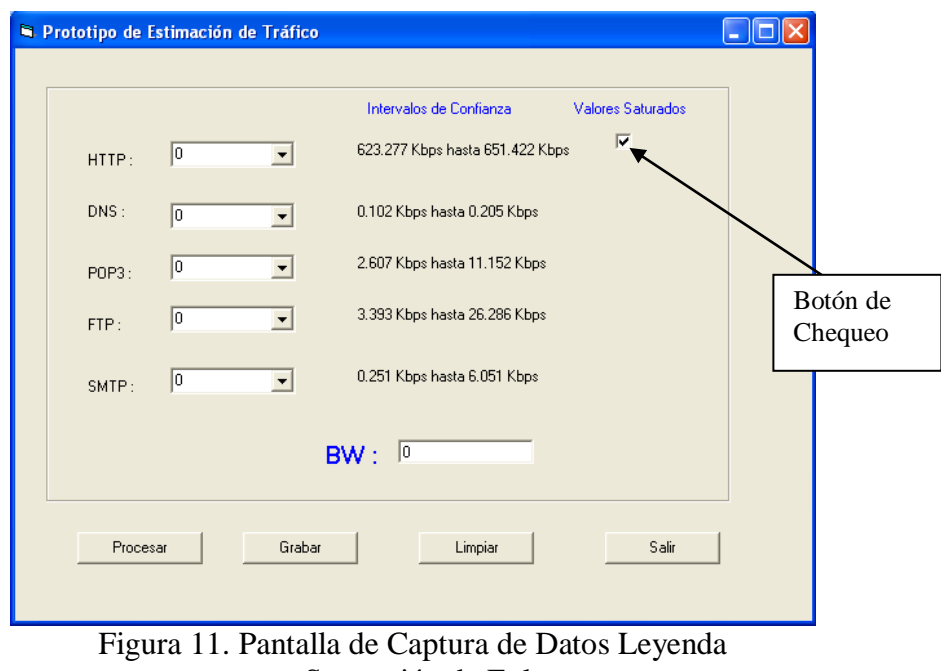

con Saturación de Enlace

 En la Figura 12 se muestra un ejemplo con valores de variables que no saturan el enlace.

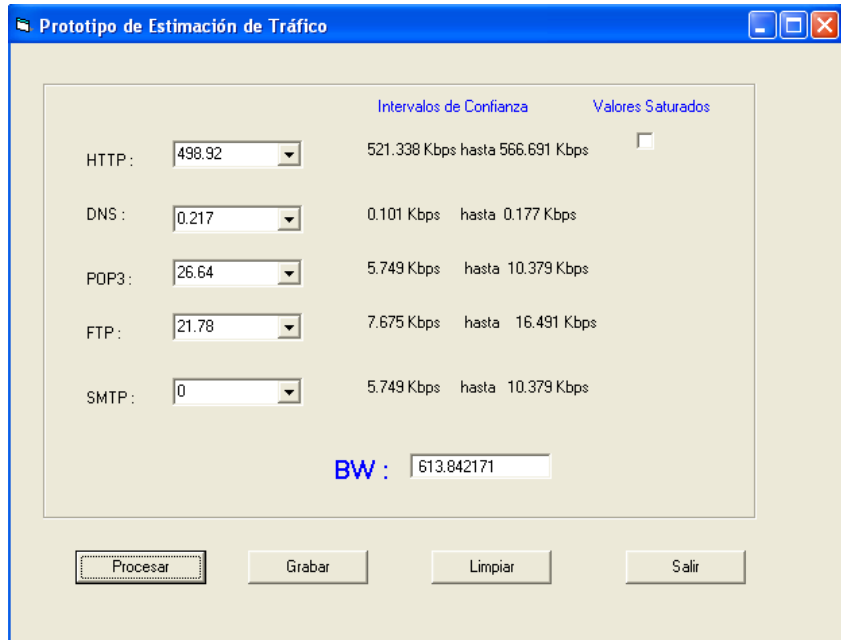

Figura 12. Pantalla de Captura de Datos con Datos que no Saturan el Enlace

En la Figura 13 se muestra un ejemplo con valores de variables que saturan el enlace.

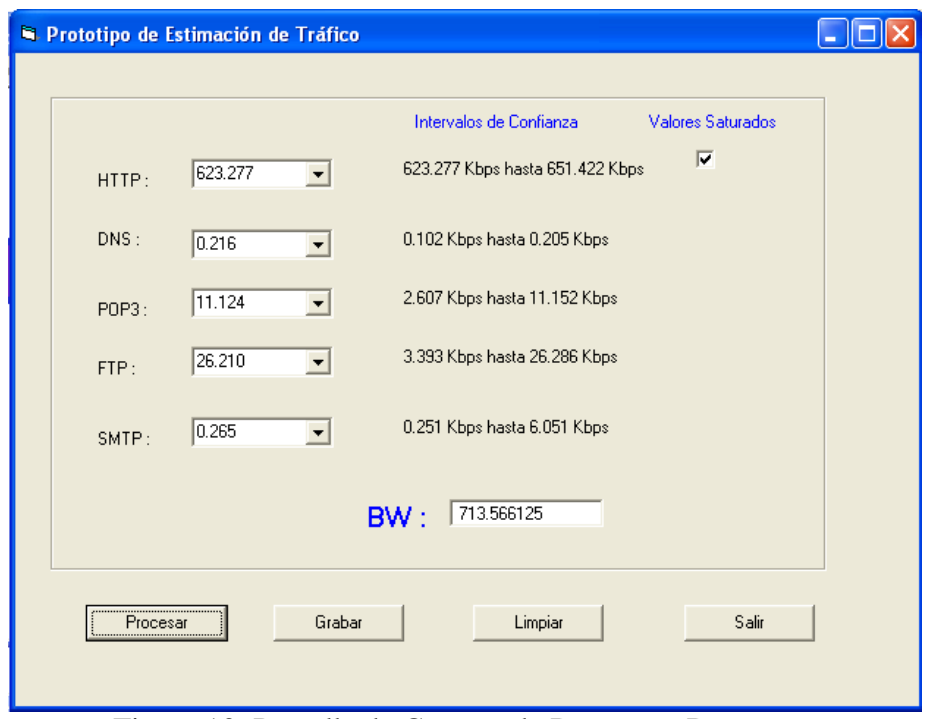

Figura 13. Pantalla de Captura de Datos con Datos que Saturan el Enlace

 Al seleccionar la opción Graficar de la Figura 9, se obtiene la pantalla de la Figura 14. Está permite al usuario introducir la fecha de los registros que se quieren graficar y solicitar la generación de la gráfica. Observar que se produce una gráfica combinada, como se observa en la Figura 15, donde el tráfico por protocolo y hora se representa en una gráfica de barras y el consumo estimado del ancho de banda en cada hora se representa en una gráfica de líneas.
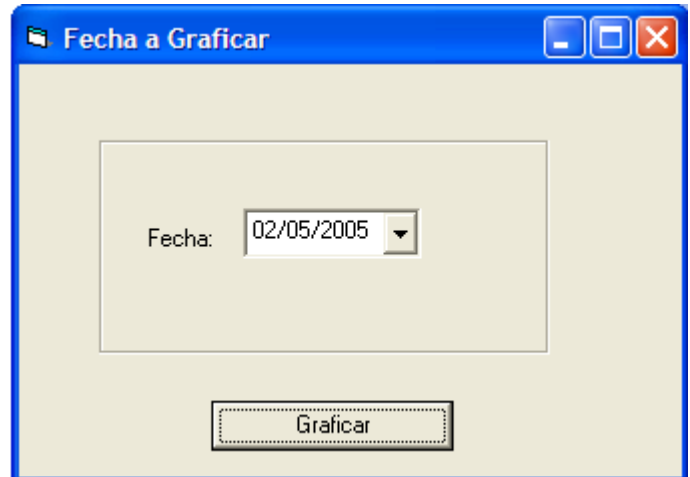

Figura 14. Pantalla de Captura de Fecha para Graficar

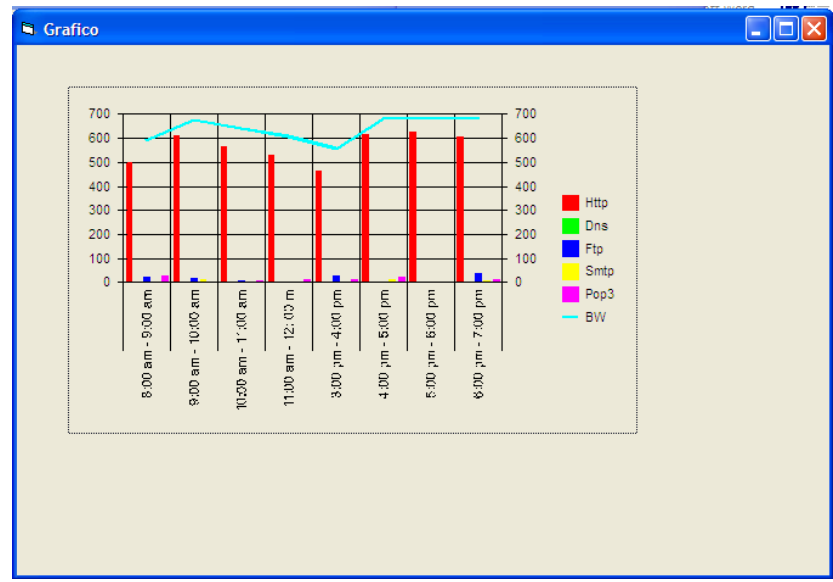

Figura 15. Pantalla de Grafico Clasificado por Fecha y Hora

 El prototipo de software que implementa el modelo de predicción de tráfico permitió evaluar la consistencia del modelo propuesto en esta investigación al permitir introducir las variables independientes (protocolos de la capa de aplicación del modelo TCP/IP) y ver como influyen sobre la variable dependiente (BW consumido).

#### ANALISIS E INTERPRETACION DE

#### **RESULTADOS**

#### Procesos Impactados por la Virtualidad

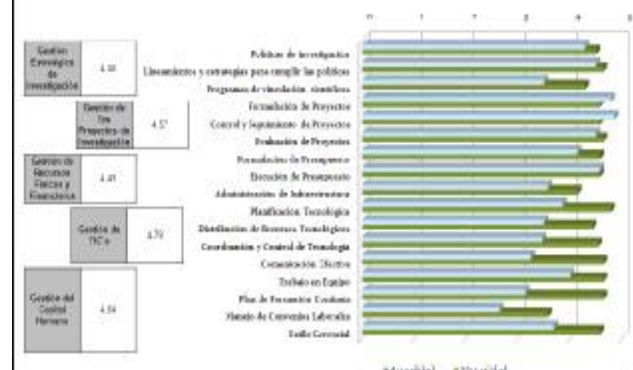

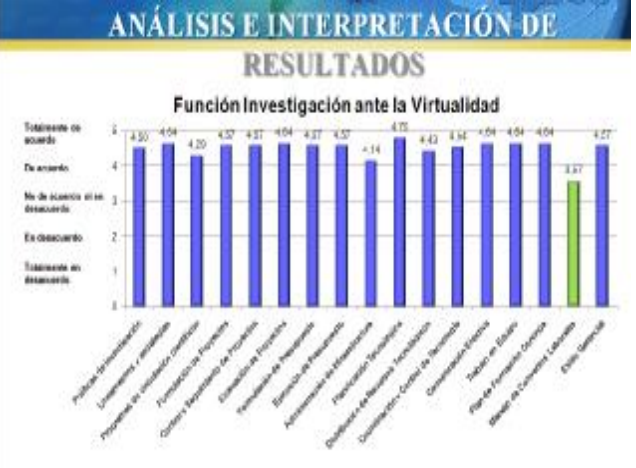

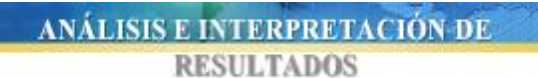

Procesos

Comparación del perfil por competencias actual y ante la virtualidad a través del indice competencias/gestión

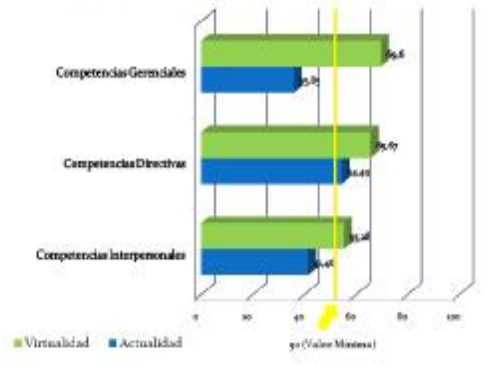

#### **Conclusiones v Recomendaciones**

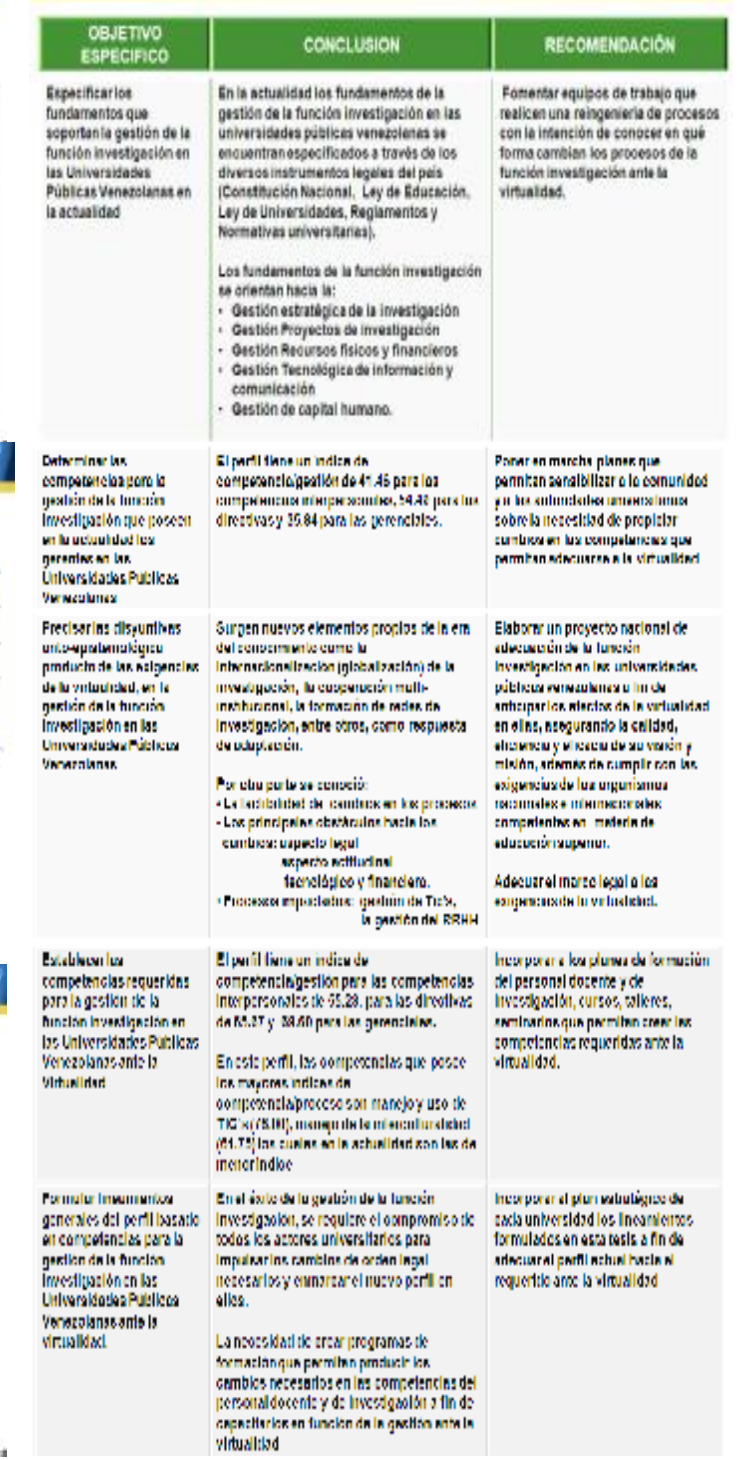

**UNIVERSIDAD FERMÍN TORO VICERRECTORADO ACADÉMICO DECANATO DE INVESTIGACIÓN Y POSGRADO DOCTORADO EN GERENCIA AVANZADA** 

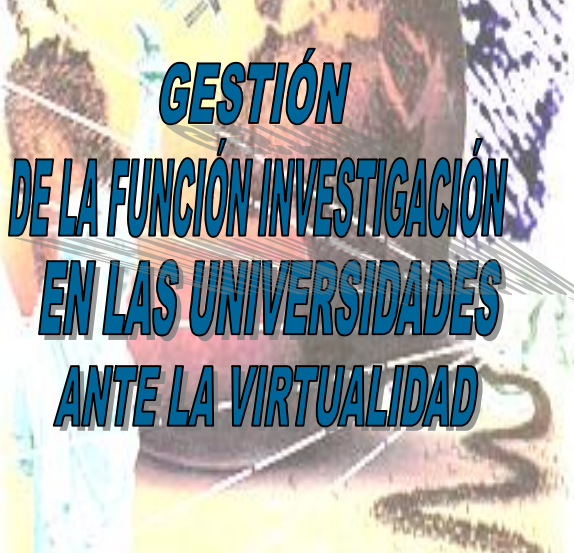

**AUTOR: MSc. Luis Eduardo Mathison Bonaguro TUTORA: Dra. René Rosario Hernández de Cobis**

**Cabudare, 2009** 

#### **RESUMEN**

Esta investigación tuvo como objetivo general evaluar as competencias de la gestión de la función investigaión en las Universidades Públicas Venezolanas (UPV) ante la virtualidad, a fin de anticipar una posible crisis de orden gerencial producto de las exigencias de la socielad del conocimiento. Para ello se llevó a cabo un estulio minucioso de los fundamentos que soportan a la gestión de la función investigación en las UPV actualmente, basado en la revisión teórico-legal de los principales aspectos de las Universidades Públicas Venezolanas y en particular de la función investigación que en ellas se gestiona, determinando luego las competencias, le tipo interpersonal, directivo y gerencial que posee el gestor. Por otra parte ante las exigencias de la virtualilad, se precisan las disyuntivas onto - epistemológicas que se producen en la gestión de la función investigaión de las UPV, considerando como sustento de releante importancia las directrices y lineamientos emanalos por organismos como la UNESCO y el Ministerio del Poder Popular para la Educación Superior (MPPES). En consecuencia, surgen nuevas competencias para el ejercicio eficaz y eficiente para la gestión de la función investigación en las UPV ante la virtualidad. Por último como principales lineamientos están el compromiso de odos los actores universitarios para propiciar los cambios legales que se requieren y por otra parte la creaión de planes de formación que permitan la incorporaión de las competencias requeridas según el perfil encontrado en esta investigación. Esta investigación es de ipo descriptivo, de campo no experimental en todas sus ases, se aplicaron cuestionarios tipo encuesta a los gerentes de investigación de la Universidad Pública Venezolana, en particular a 14 de la Universidad Centroccidental "Lisandro Alvarado", institución de educaión superior autónoma venezolana con sede en el esado Lara, realizándose el análisis de los resultados a partir de estadística descriptiva y relación de variables.

**Palabras Clave**: Gestión, Función Investigación, Competencias, Virtualidad, Universidades.

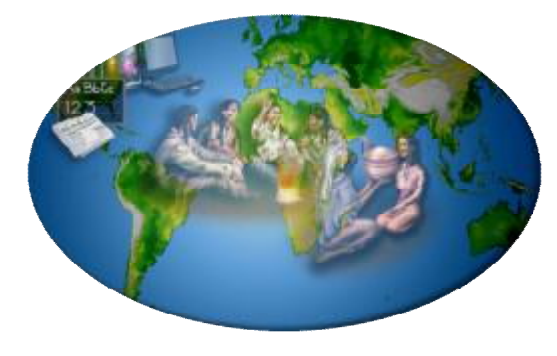

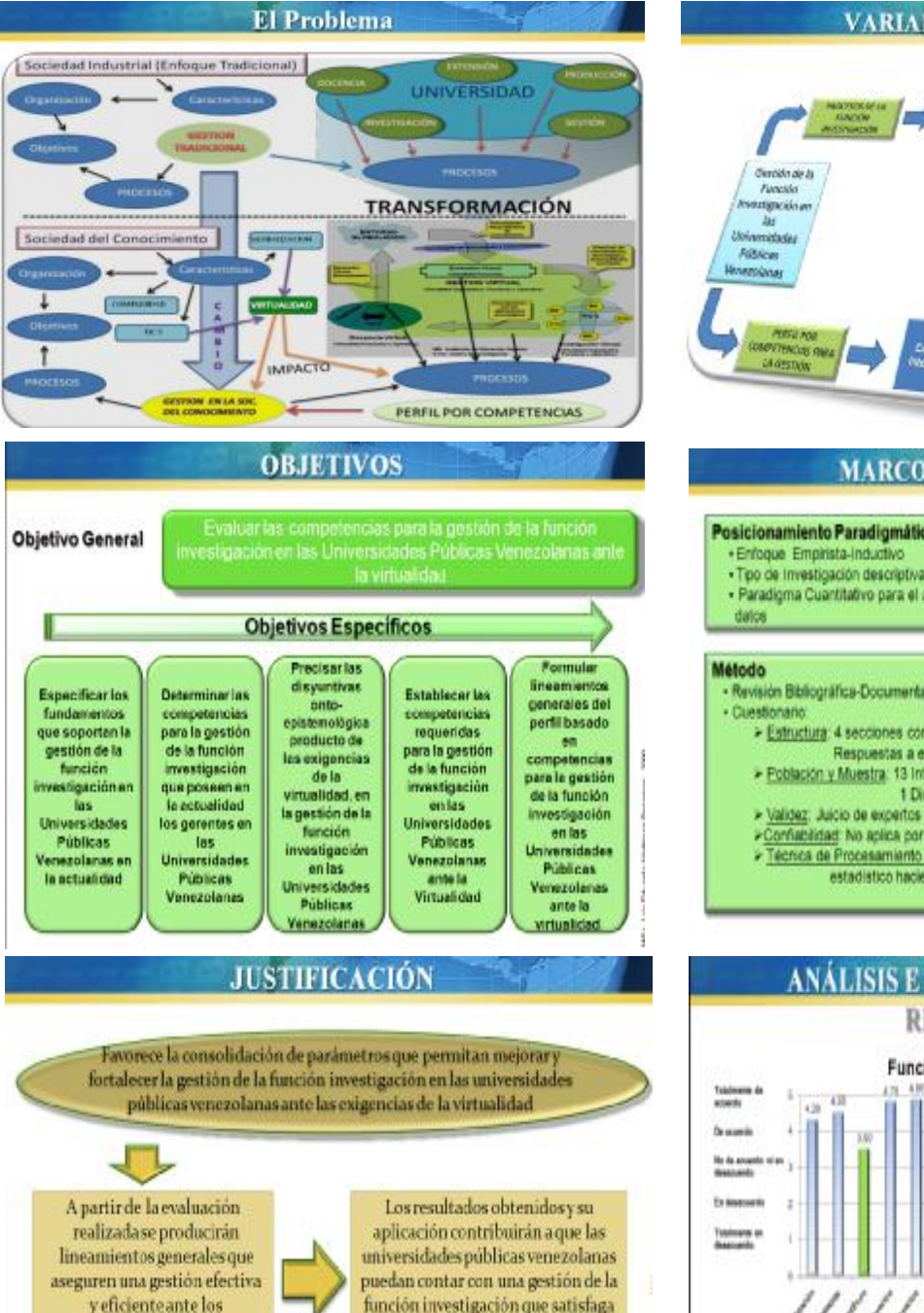

requerimientos del nuevo

paradigma que representa la sociedad del conocimiento y

en particular la virtualidad.

en particular la virtualidad.

función investigación que satisfaga los requerimientos de pertinenciae inclusión social ante la virtualidad.

- bepared and an elastic process of the на каритинские на респерента process receiptivos des en anti-

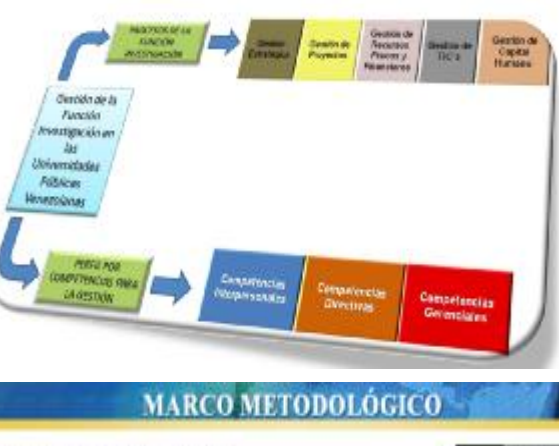

**VARIABLE DE ESTUDIO-**

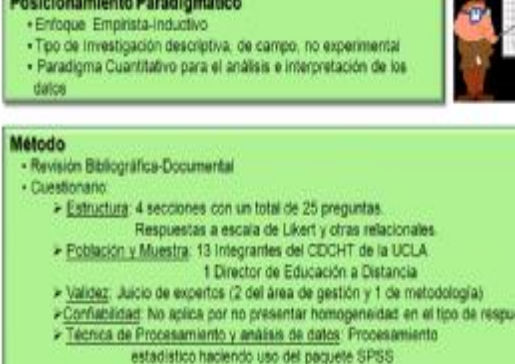

**Gita** 

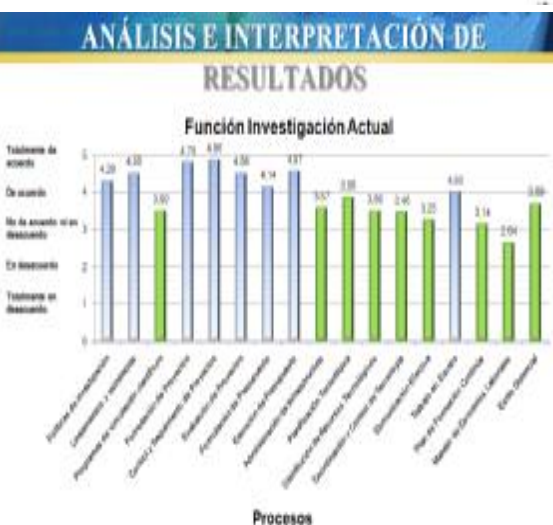

#### **REFERENCIAS BIBLIOGRAFICAS**

- Acosta, E. y Gómez, J. 2001. Redes de Comunicación. Recuperado el 20 de enero de 2005 de URL: http://serviger.8m.com/
- Aguilar, R. 2002. Redes Neuronales Artificiales en la Predicción de Errores, Aplicado a Redes de Computadoras. Recuperado el 15 de septiembre de 2004 de URL: http:// mail. Udlap.mx/~tesis/msp/aguilar\_d\_ra/
- Barakat, C., Thiran, P., Iannaccone, G. y Diot, C. 2005. Modelando Trafico en el Enlace Principal de Internet. Recuperado el 14 de junio de 2005 de URL: http://ipmon.sprint.com/pubs\_trs/pubs/gianluca/flowmodel.2pages.pdf
- Ben Azzouma, N., Clerot, F. y Fricker, C. s/f. Un enfoque basado en flujo para modelar trafico ADSL sobre un enlace principal IP. Recuperado el 14 de junio de 2005 de URL: http://whitepapers.zdnet.co.uk/0,39025945,60124542p-39000380q,00.htm
- Cisco System (2004). "Cisco Certified Network Associate Curriculum". Disponible en línea en www.cisco.com
- Cole, J. 2004. Nociones de Regresión Lineal. Recuperado el 20 de enero de 2005 de URL: http://eumed.net/cursecon/medir/index.htm
- Contreras, J. y Asato, J. 2003. Tutorial de Teleproceso. Recuperado el 10 de enero de 2005 de URL: http://www.itlp.edu.mx/publica/tutoriales/telepro/index.htm
- De Zayas, L. y Sao Aviles, A. 2002. Elementos conceptuales básicos útiles para comprender las redes de telecomunicación. Recuperado el 10 de agosto de 2003 de URL[:http://dois.mimas.ac.uk/DoIS/data/Articles/juljuljuby2](http://dois.mimas.ac.uk/DoIS/data/Articles/juljuljuby)002:v:10:i:6: p:138.ht ml
- Hernández, R., Fernández, C. y Baptista, L. 1991. Metodología de la Investigación. Editorial McGraw Hill Interamericana. Mexico.
- Forouzan, B. 2002. Transmisión de Datos y Redes de Comunicaciones. Editorial McGraw Hill. Madrid – España.
- Galan, F., Romeral, R., Garcia, A., Garcia, Ana., Alvarez, M. y Azcorra, M. 2003. MIRA: Plataforma de Monitorización y Análisis de Tráfico para Redes IP. Recuperado el 22 de septiembre de 2003 de URL: [http://greco.dit.upm.es/~abgarcia/publications/2003T](http://greco.dit.upm.es/~abgarcia/publications/2003)ELECOM.pdf
- Guenul, O. 2000. Redes. Recuperado el 5 de septiembre de 2003 de URL: [http://www.monografias.com/trabajos5/redwan/](http://www.monografias.com/trabajos5/redwan)redwan.shtml#lasprimeras
- Lora, V. 2003. Un Sitio en Internet. Que es la Web?. Recuperado el 27 de enero de 2005 de URL: http://www.monografias.com/trabajos5/laweb/laweb.shtml
- Magaña, E. y Izukue, E. y Villadangos, J. 2001. Análisis de Prestaciones de un Planificador de Trafico sobre Plataformas de Propósito General. Recuperado el 20 de agosto de 2003 de URL: http://www.tlm.unavarra.es/~eduardo/publicaciones/ 20013-alcom-espanol.pdf
- Maraboli, M. 1997. Monitor de Tráfico Ethernet Netgraph. Recuperado el 7 de abril de 2005 de URL: http://elqui.dcsc.utfsm.cl/netgraph/netgraph/
- Mateo, R. 2000. Conceptos Básicos de Comunicación de Datos. Recuperado el 5 de febrero de 2005 de URL: http://www.monografias.com/trabajos/redesconcep/ redesconcep.shtml
- Moreno, L. 2005. Redes. Recuperado el 5 de febrero de 2005 de URL: http://www.htmlweb.net/redes/redes.html
- Pietrosemoli, E. 2003. Análisis de Tráfico y Calidad de Servicios. Recuperado el 7 de abril de 2005 de URL:http://www.walc03.ula.ve/talleres/practicas/Practica3.doc
- Ruiz, J., Magaña, E., Aracil, J. y Villadongas, J. (1999). Técnicas Eficientes de Filtrado y Análisis de Tráfico para la Monitorización Continua de Redes de Comunicaciones. Recuperado el 10 de noviembre de 2003 de URL: [http://www.tlm.unavarra.es/~e](http://www.tlm.unavarra.es/~)duardo/publicaciones/19990902-jitel.pdf
- Sanz, E. 2005. EL ADSL. Recuperado el 5 de febrero de 2005 de URL: http://www.uv.es/~montanan/redes/trabajos/ADSL.doc
- Soto, A. (2002). Protocolos TCP/IP. Recuperado el 24 de agosto de 2004 de URL: http://usuarios.lycos.es/janjo/janjo1.html
- Universidad Centroccidental "Lisandro Alvarado" (UCLA). 2002. Manual para la Elaboración del Trabajo Conducente al Grado Académico de: Especialización, Maestría y Doctorado.
- Universidad Pedagógica Experimental Libertador. 2002. Manual de Trabajos de Grado de Especialización, Maestría y Tesis Doctórales. Caracas – Venezuela.
- Vilchez, G. y Villalobos, N. 2003. Herramientas para entender Internet. Recuperado el 15 de enero de 2005 de URL: http://www.luz.ve/cursos/cursosinternet/index.html
- Villadangos, J. y Magaña, E. 2001. Garantía de calidad de servicio basada en la predicción del ancho de banda. Recuperado el 25 de septiembre de 2003 de URL: http://www.tlm.unavarra.es/~eduardo/publicaciones/20010901-jitel.pdf
- Walpole, R. y Myers, R. 1992. Probabilidad y Estadística. Editorial McGraw Hill. México

## **ANEXO A**

## **UNIVERSIDAD CENTROCCIDENTAL "LISANDRO ALVARADO" DECANATO DE CIENCIAS Y TECNOLOGIA MAESTRIA EN CIENCIAS DE LA COMPUTACION MENCION REDES DE COMPUTADORAS**

## **PROPUESTA DE UN MODELO DE PREDICCION DE TRAFICO PARA EL ACCESO A REDES DE BANDA ANCHA EN LA UNIVERSIDAD FERMIN TORO**

### **ENTREVISTA**

Dirección de Telematica.

Nombre:

Cargo:

Departamento:

1.- ¿Han presentado problemas de saturación del enlace de comunicación?

2.- ¿En que época o fecha se presenta más el problema de saturación del enlace?

3.- ¿Cómo manejan el problema de saturación de los enlaces?

4.- ¿Disponen de Herramientas que te indiquen que protocolos son los más usados por los usuarios?

5.- ¿Disponen de herramientas que le permitan prever la saturación de los enlaces?

6.- ¿Desearía tener una herramienta que le permitirá predecir el consumo del ancho de banda de sus enlaces?

#### **ANEXO B**

### **Carta de Solicitud de Validación a los Expertos**

## **UNIVERSIDAD CENTROCCIDENTAL "LISANDRO ALVARADO" DECANATO DE CIENCIAS Y TECNOLOGÍA**

**Barquisimeto, marzo de 2005**

Ciudadano (a):

Reciba un cordial saludo en mi nombre. Sirva la presente para solicitarle la colaboración en calidad de experto para determinar la validez de contenido del cuestionario con el cual se pretende recopilar información necesaria para el Trabajo de Grado titulado "**PROPUESTA DE UN MODELO DE PREDICCIÓN DE TRÁFICO PARA EL ACCESO A REDES DE BANDA ANCHA EN LA UNIVERSIDAD FERMÍN TORO**", el cual será aplicado al Coordinador de la Red, personal que labora en la Dirección de Telemática de la Universidad Fermín Toro.

Para tal propósito se anexa a la presente: 1) Formatos de Validación con sus respectivas instrucciones; 2) Cuestionario que se aplicarán a la muestra.

Su opinión al respecto representa un gran aval para esta investigación, dada la excelente labor docente, de investigación y extensión que ha realizado en pro de la formación profesional en la Universidad.

Sin otro particular al cual hacer referencia y agradeciendo de antemano su colaboración, quedo de usted

**Atentamente,**

\_\_\_\_\_\_\_\_\_\_\_\_\_\_\_\_\_\_\_\_\_\_\_\_\_

Prof. Jesús Guedez.  $C.I.: 11.426.621$ 

#### **ANEXO C**

#### **Formato de Validación del Instrumento**

## **UNIVERSIDAD CENTROCCIDENTAL "LISANDRO ALVARADO" DECANATO DE CIENCIAS Y TECNOLOGIA POSTGRADO EN CIENCIAS DE LA COMPUTACION MENCION REDES DE COMPUTADORA**

## **PROPUESTA DE UN MODELO DE PREDICCION DE TRAFICO PARA EL ACCESO A REDES DE BANDA ANCHA EN LA UNIVERSIDAD FERMIN TORO**

#### **Formato de Validación del Instrumento**

### **Ciudadano (a):** \_\_\_\_\_\_\_\_\_\_\_\_\_\_\_\_\_\_\_\_\_\_\_\_\_

Para efectos de la evaluación correspondiente a los ítems planteados se determinará la validez de cada instrumento en los siguientes términos:

Se tomarán en cuenta los siguientes aspectos: a) **Pertinencia:** Es la correspondencia del ítem con el aspecto; b) **Claridad:** se refiere a la redacción precisa y sencilla del ítem; y c) **Congruencia:** entendida como la lógica interna del ítem.

Se le agradece seleccionar una de las 2 posibles opciones (Si/No) para cada ítems con el objetivo de señalar el grado de pertinencia, claridad y congruencia de los ítems.

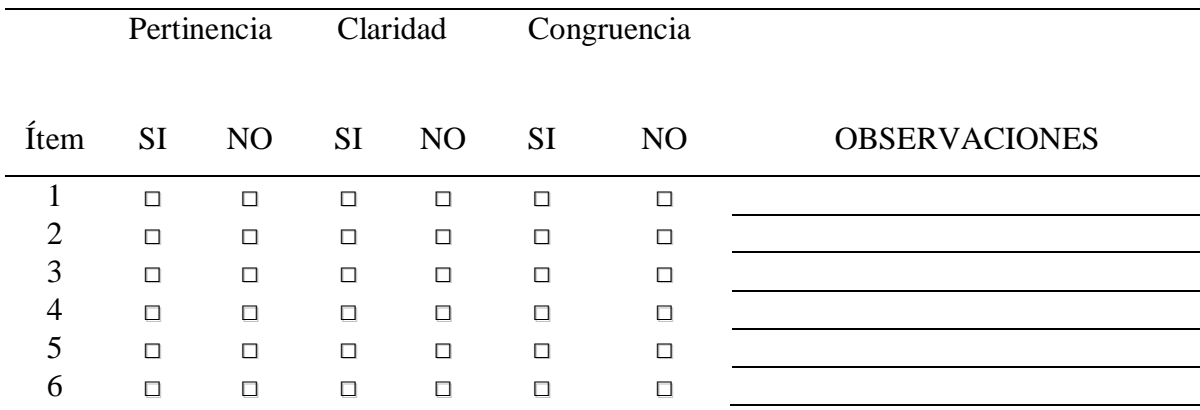

Prof. Willian Polanco Coordinador del Programa Maestría en Ciencias de la Computación Mención: Redes de Computadoras

Yo, Jesús María Guedez Maldonado titular de la C.I. Nº 11.426.621. En mi carácter de participante del Programa Maestría, cumpliendo con todos los requisitos exigidos por el Reglamento de Estudio de Postgrado de la Universidad Centroccidental "Lisandro Alvarado", someto a consideración de la Comisión de Estudios de Postgrado del Decanato de Ciencias y Tecnología el Proyecto del Trabajo de Grado, Titulado: Propuesta de un Modelo de Predicción de Trafico en Redes de Banda Ancha en la Universidad Fermín Toro. Para optar el titulo de: Maestría en Ciencias de la Computación Mención: Redes de Computadora. Anexo a la presente solicitud, constancia de notas y solvencia administrativa expedida por la Coordinación de Postgrado del Decanato.

Atentamente

Jesús María Guedez Maldonado C.I. 11.426.621

Prof. Maritza Bracho Coordinador de Postgrado Decanato de Ciencias y Tecnología

Sirva la presente para notificarle que he aceptado la Tutoría del Trabajo de Grado titulado: "Propuesta de un Modelo de Predicción de Tráfico en Redes de Banda Ancha en la Universidad Fermín Toro". Presentado por el Ciudadano: Jesús María Guedez Maldonado para optar al titulo de: Maestría en Ciencias de la Computación. Así mismo anexo a la presente Currículo Académico y copia simple del Titulo de Postgrado.

Datos del Tutor:

Apellidos y Nombres: Pérez Pérez Arsenio Antonio.

Cédula de Identidad: 3.876.192

Profesión: Licenciado en Informática

Postgrado: Maestría en Informática, Especialización en Administración de Empresas, Maestría en Ingeniería Industrial, Doctor en Tecnología Instruccional y Educación a Distancia.

Instituto donde labora: Universidad Centroccidental "Lisandro Alvarado"

## **ACEPTACIÓN DEL TUTOR**

 Por medio de la presente, en mi carácter de Tutor del Trabajo de Grado titulado: "**PROPUESTA DE UN MODELO DE PREDICCIÓN DE TRÁFICO PARA EL ACCESO A REDES DE BANDA ANCHA EN LA UNIVERSIDAD FERMÍN TORO**", presentado por el ciudadano: **JESUS MARIA GUEDEZ MALDONADO**, **C.I: 11.426.621**, para optar al Grado de **Magíster Scientiarum en Ciencias de la Computación**, Mención **Redes de Computadoras**, una vez realizada la correspondiente lectura y revisión considero que el mencionado trabajo reúne los requisitos y méritos suficientes para ser sometido a la evaluación por parte del jurado que se designe.

 En la ciudad de Barquisimeto, a los diecisiete (17) días del mes de septiembre del año dos mil cinco (2005).

> ARSENIO A. PEREZ P. C.I.: 3.876.192

\_\_\_\_\_\_\_\_\_\_\_\_\_\_\_\_\_\_\_\_\_\_\_\_\_\_\_\_\_\_\_

#### **ANEXO D**

#### **RESPUESTAS DE LA ENTREVISTA**

# **Item N.-1 ¿Han presentado problemas de saturación del enlace de comunicación?**

R = Si, en el enlace ABA de Cantv se presenta saturación en el, por lo menos una (1) vez por semana.

# **Item N.-2 ¿En que época o fecha se presenta más el problema de saturación del enlace?**

R = Durante todo el semestre académico, pero se acentúa mas en la mitad y final de semestre.

## **Item N.- 3 ¿Cómo manejan el problema de saturación de los enlaces?**

 $R =$  Estos problemas se han atacado por parte del personal de redes de las UFT, configurando filtros de contenidos en Linux, para evitar el acceso por parte de los usuarios a contenido inapropiado y con esto intentar garantizar que la red se utiliza para fines académicos.

También utilizan listas de accesos en los router con la finalidad de bloquear puertos vulnerables a ataques externos junto con esto tienen instalado un firewall en linux.

Tienen restringido el uso del Servicio FTP solo para usuarios autorizados.

## **Item N.-4 ¿Disponen de Herramientas que te indiquen que protocolos son los más usados por los usuarios?**

R = Si, disponemos de los paquetes WhatsUp y Etherreal que permiten el Monitoreo y Análisis de la red.

## **Item N.-5 ¿Disponen de herramientas que le permitan prever la saturación de los enlaces?**

R = No, solo Monitoreo y Análisis en tiempo real, nosotros vemos la saturación cuando ocurre.

**Item N.-6 ¿Desearía tener una herramienta que le permitirá predecir el consumo del ancho de banda de sus enlaces?**

 $R = Si$ .

## **ANEXO E**

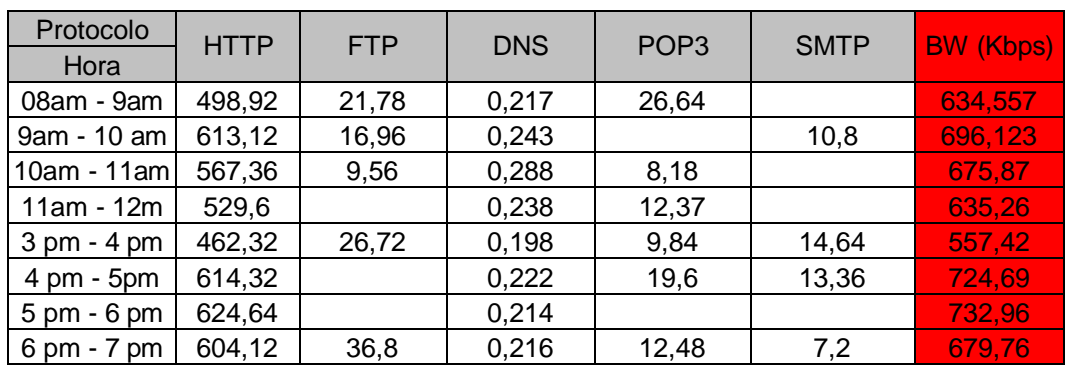

# CAPTURA DE PAQUETES DEL DIA LUNES (MEDIDO EN Kbps)

# CAPTURA DE PAQUETES DEL DIA MARTES (MEDIDO EN Kbps)

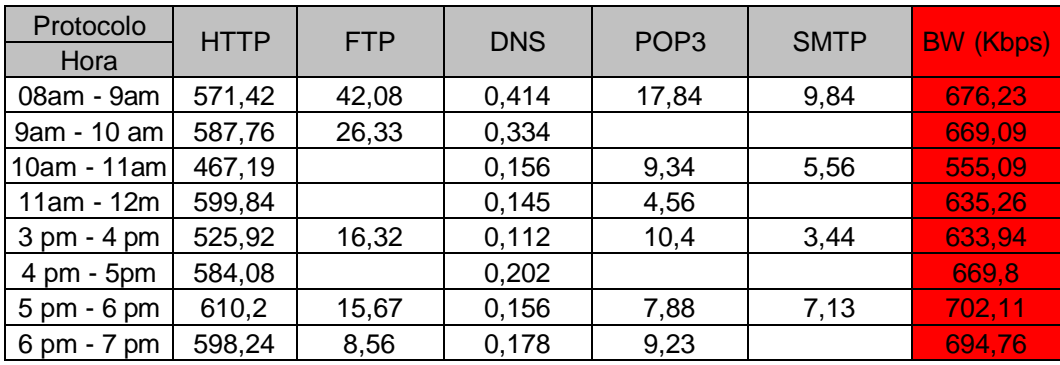

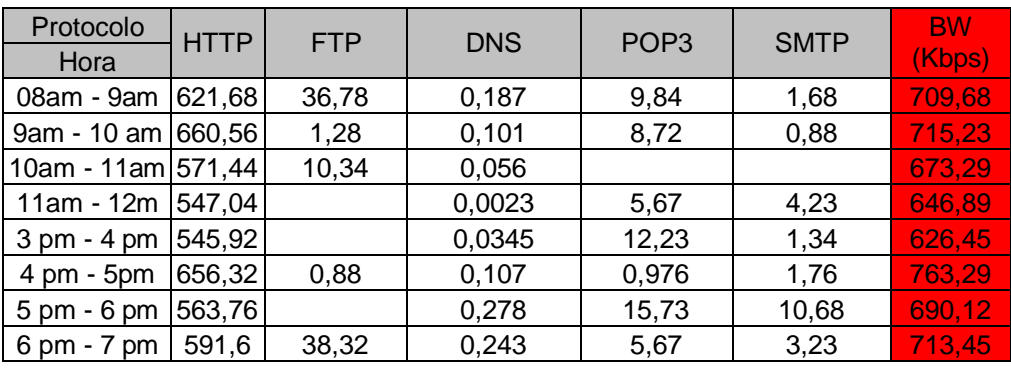

# CAPTURA DE PAQUETES DEL DIA MIERCOLES (MEDIDO EN Kbps)

CAPTURA DE PAQUETES DEL DIA JUEVES (MEDIDO EN Kbps)

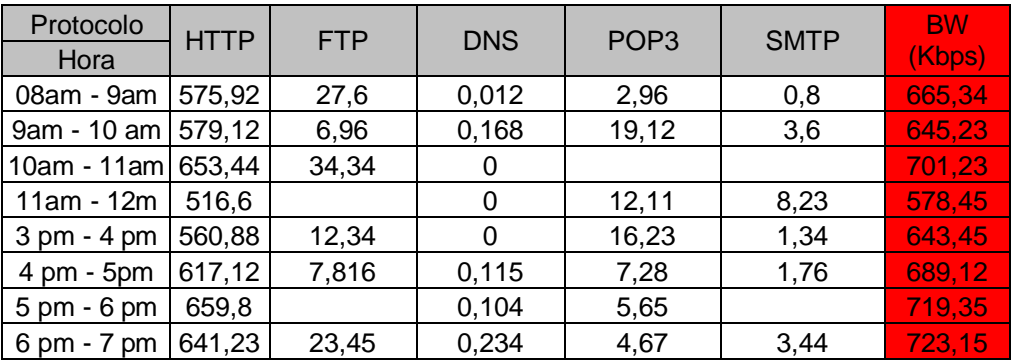

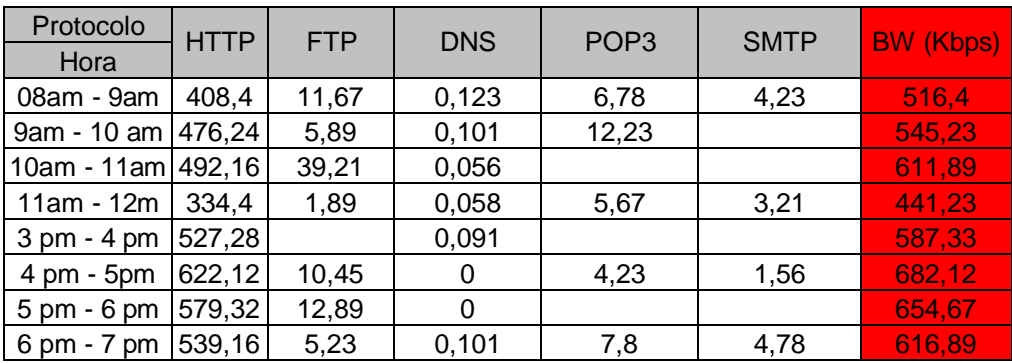

# CAPTURA DE PAQUETES DEL DIA VIERNES (MEDIDO EN Kbps)

Consumo DE PAQUETES promedio (MEDIDO EN Kbps)

| Protocolo                     | <b>HTTP</b> | <b>FTP</b> | <b>DNS</b> | POP <sub>3</sub> | <b>SMTP</b> |
|-------------------------------|-------------|------------|------------|------------------|-------------|
| Hora                          |             |            |            |                  |             |
| 08am - 9am                    | 535,268     | 27,982     | 0,1906     | 12,812           | 3,31        |
| 9am - 10 am                   | 583,36      | 11,484     | 0,1894     | 8,014            | 3,056       |
| 10am - 11am                   | 550,318     | 18,69      | 0,1112     | 3,504            | 1,112       |
| $11am - 12m$                  | 505,496     | 0,378      | 0,08866    | 8,076            | 3,134       |
| 3 pm - 4 pm                   | 524,464     | 11,076     | 0,0871     | 9,74             | 4,152       |
| 4 pm - 5pm                    | 628,792     | 3,8292     | 0,1292     | 6,4172           | 3,688       |
| 5 pm - 6 pm                   | 607,544     | 5,712      | 0,1504     | 5,852            | 3,562       |
| $6 \text{ pm} - 7 \text{ pm}$ | 594,87      | 22,472     | 0,1944     | 7,97             | 3,73        |

# **ANEXO F**

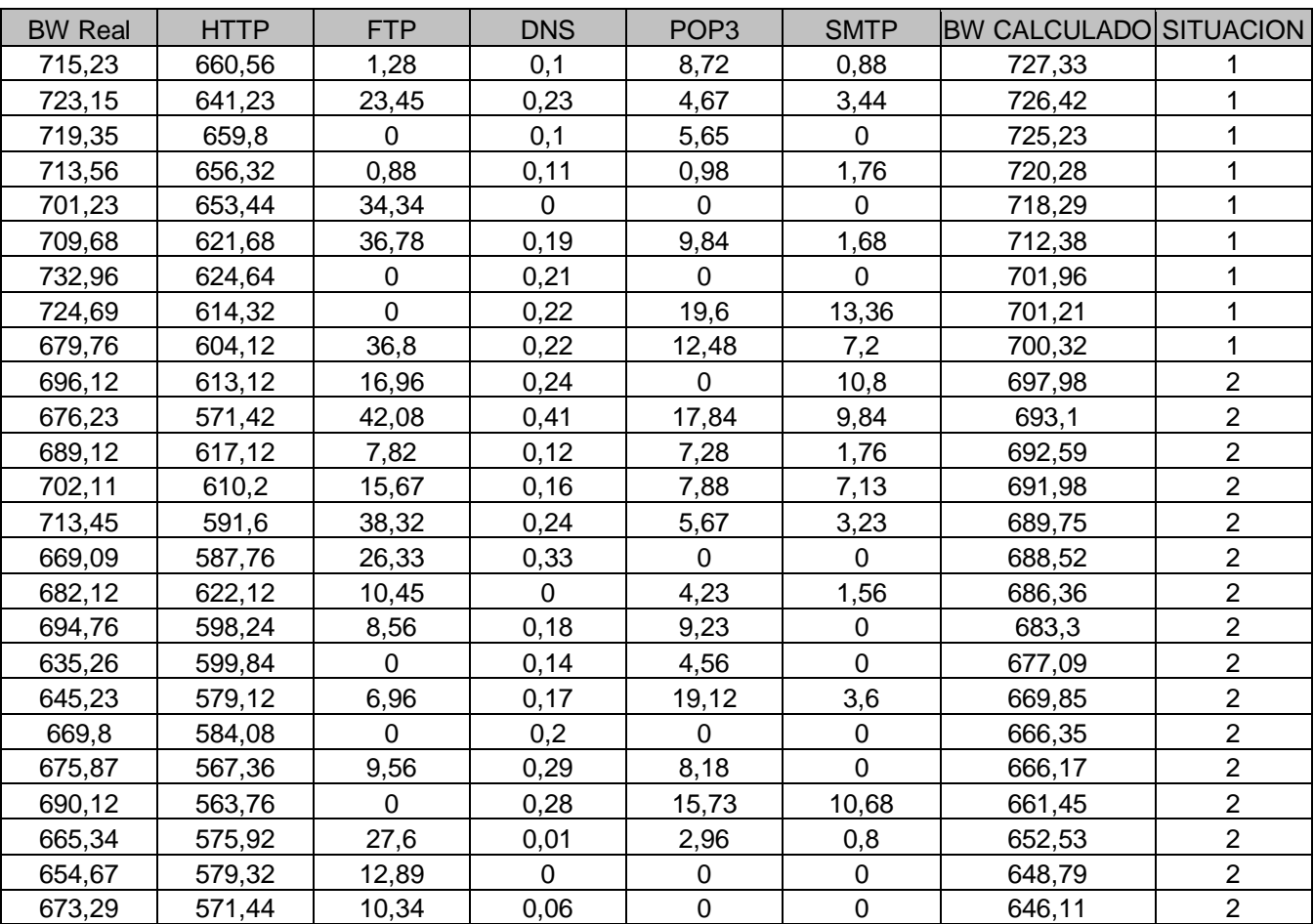

# EVALUACION DEL MODELO

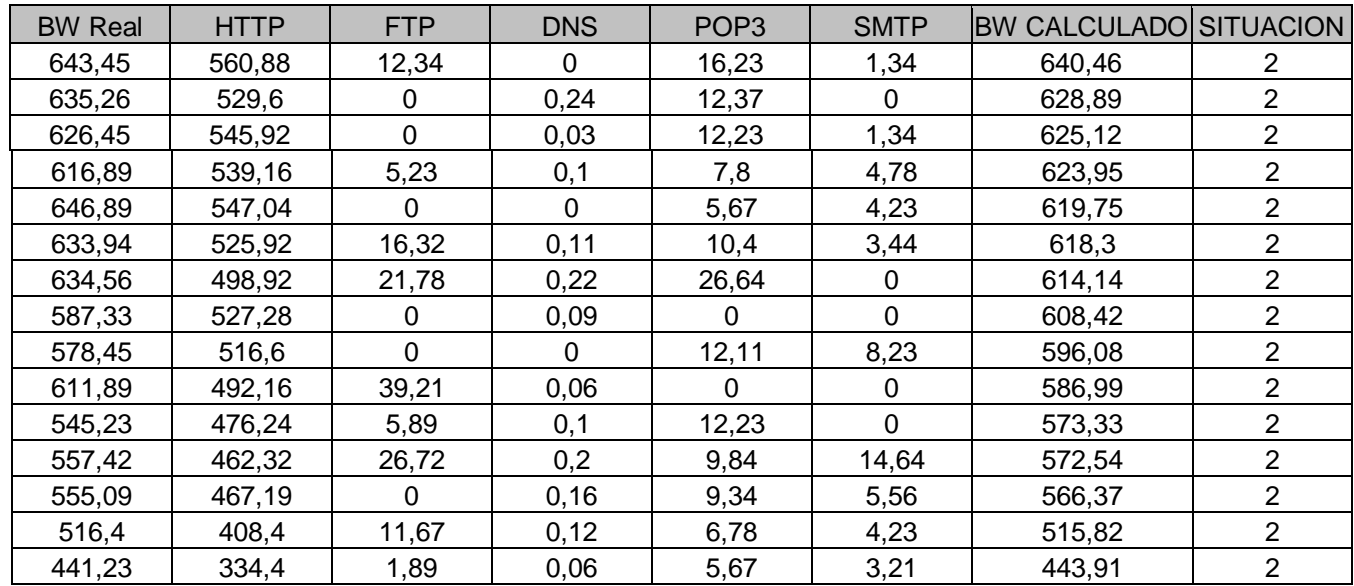